#### **Université IBM i 2017**

17 et 18 mai – IBM Client Center de Bois-Colombes

#### **S41 – Moderniser DB2 for i pas à pas**

*Jeudi 18 mai – 13h30-15h00*

Philippe Bourgeois – IBM France

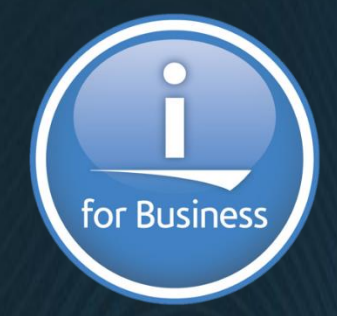

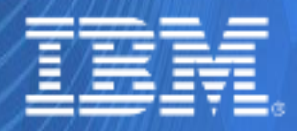

© IBM France 2017

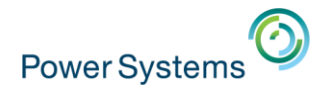

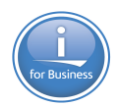

# **Plan de la présentation**

- 1. Présentation de la méthodologie de modernisation de DB2
- 2. Formalisation du besoin
- 3. Définition du périmètre et éléments de volumétrie
- $\blacksquare$  4. Etapes et impacts d'une migration DDS $\rightarrow$ SQL manuelle
- **5. Démonstration**

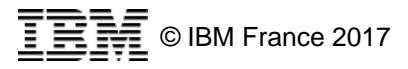

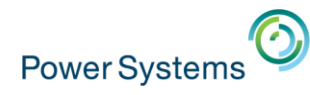

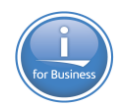

- $\blacksquare$  Table SQL
	- C'est un fichier base de données qui contient des données
	- Organisé en lignes / colonnes
	- Contient éventuellement un chemin d'accès (clé / clé primaire)
	- Ordre de création : CREATE TABLE
- Vue SQL
	- Une vue permet de présenter d'une certaine façon (sélection de lignes et/ou de colonnes) les données qui sont stockées dans une ou plusieurs tables
	- Les vues ne contiennent pas de données
	- Les vues ne peuvent pas être ordonnées (pas de chemin d'accès)
	- Ordre de création : CREATE VIEW
- **· Index SQL** 
	- Un index permet d'améliorer les performances (clé = chemin d'accès)
	- Un index permet d'assurer l'unicité d'une clé
	- Un index permet de présenter d'une certaine façon les données stockées dans une table, ordonnées sur une clé
	- Ordre de création : CREATE INDEX

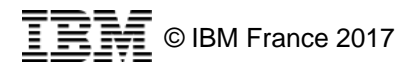

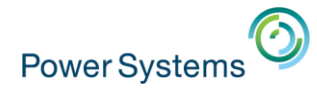

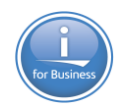

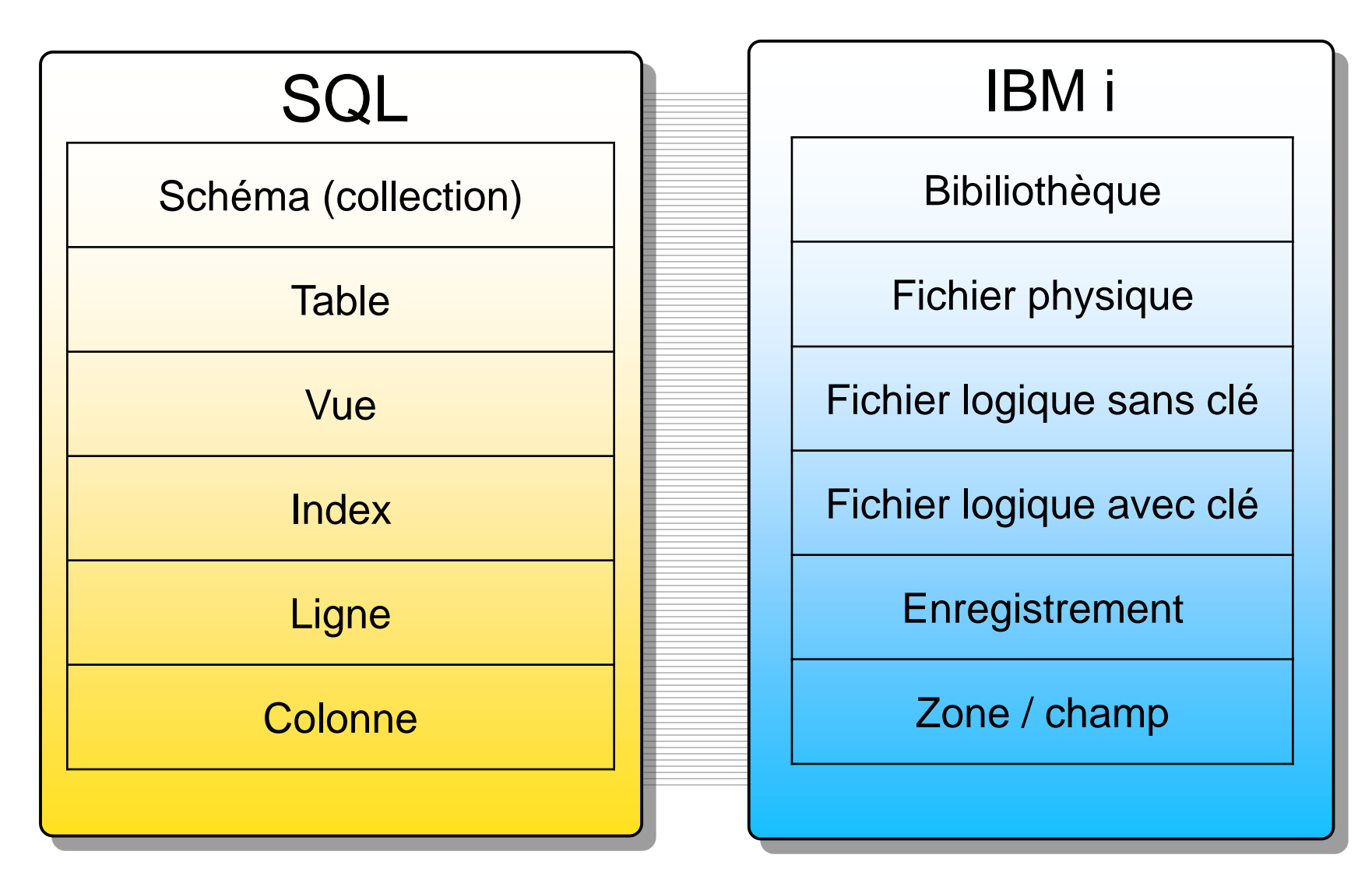

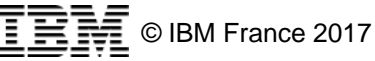

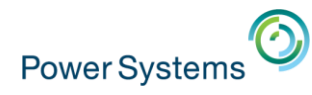

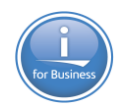

- **Clé primaire** 
	- Permet d'identifier de façon unique les enregistrements
	- UNIQUE et non nulle
	- Définit le chemin d'accès principal de la table
	- Une maximum par table
	- Se définit au niveau de la table
	- Exemple : l'ID employé sur la table des employés
- Clé unique
	- Permet de définir l'unicité d'une colonne
	- UNIQUE mais peut être nulle
	- Définit un chemin d'accès sur la table
	- Une ou plusieurs par table
	- Se définit au niveau de la table
	- Exemple : le numéro de sécurité sociale sur la table des employés

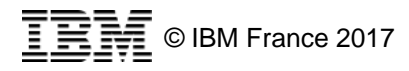

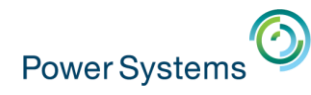

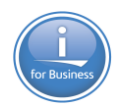

- DDS (Data Description Specification)
	- Pour la création des PF et LF : sources DDS + commandes CRTPF et CRTLF
- RLA (Record Level Access)
	- Accès natif aux enregistrements de DB2 à partir de programmes RPG/COBOL : instructions READ, CHAIN, WRITE, UPDATE, DELETE...
	- 1 enregistrement à la fois
- SQL DDL (Data Definition Language)
	- Création des tables, vues et index : CREATE TABLE, VIEW, INDEX…
- SQL DML (Data Manipulation Language)
	- Insertion, mise-à-jour, suppression d'enregistrements : ordres INSERT, UPDATE, DELETE, MERGE
	- N enregistrements à la fois
	- Peuvent être inclus dans des programmes RPG/COBOL

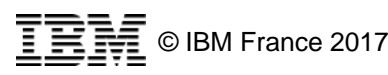

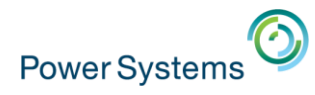

- Les avantages des **tables** par rapport aux **PFs** natifs
	- Noms longs (jusqu'à 128 caractères) et noms courts (maximum 10)
	- Plus de choix dans les types de colonnes (INTEGER, CLOB, BLOB, XML…)
	- Colonnes auto-incrémentées (colonne IDENTITY, objet SEQUENCE)
	- Colonnes auto-renseignées (date de dernière mise à jour, profil utilisateur…)
	- Tables temporelles (historisation automatique des données)
	- Cryptage des données (clause FIELDPROC)
	- Meilleure intégrité des données
	- Meilleures performances en lecture
	- Evolutions permanentes
	- Standard de l'industrie
- **Les inconvénients** 
	- Pas de support des multi-membres (mais possibilité de créer un ALIAS sur un membre particulier)
	- "Moins bonnes" performances en écriture (à code équivalent)

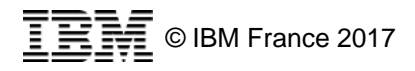

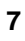

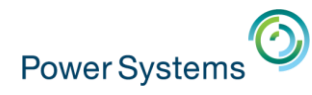

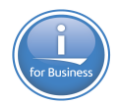

▪ Exemple de table SQL :

CREATE TABLE employes (matemp *numeric*(6, 0) not null primary key, ı 2 nomemp char(25) not null, 3 numsrv  $cha(3)$ 4 rcdfmt fmtemp; 5 6 LABEL ON COLUMN employes (matemp is 'Matricule employé',  $\overline{7}$ nomemp is 'Nom employé', 8 numsrv is 'Numéro de service');

Des exemples montrant les avantages des tables SQL par rapport aux PFs seront détaillés plus loin dans le support

#### ■ ~Equivalent DDS :

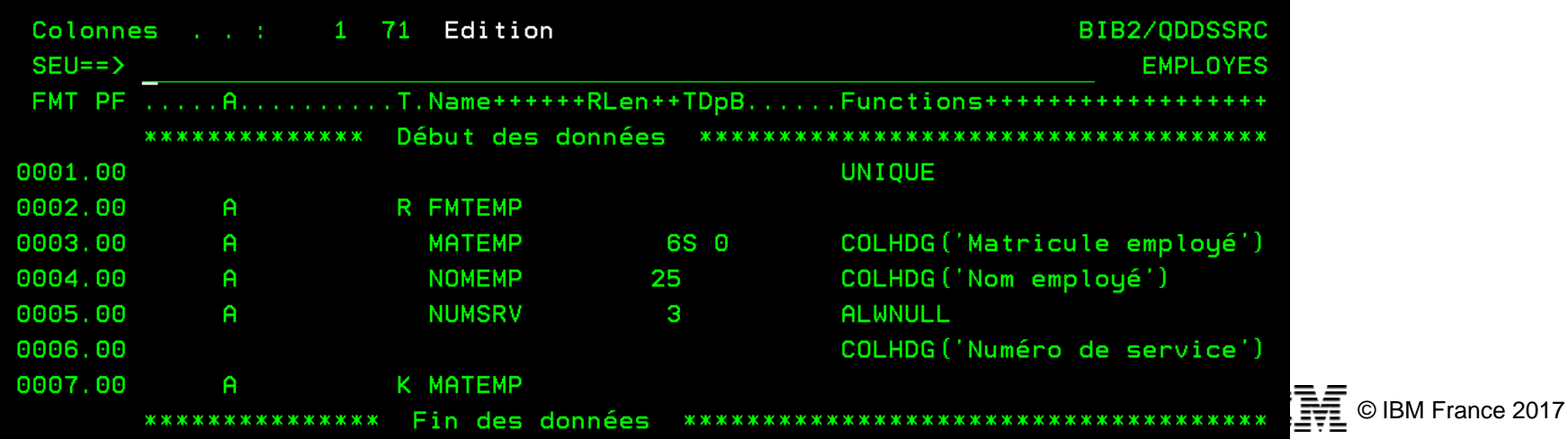

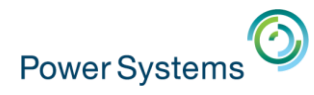

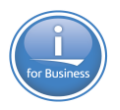

- Les avantages des **vues** par rapport aux **LFs** natifs
	- Une vue = une requête SELECT (CREATE VIEW AS SELECT…)
	- Plus de flexibilité en termes de sélection et de traitement des données
		- Fonctions de colonne (SUM, AVG, COUNT, MIN, MAX…)
		- Fonctions scalaires (alphanumériques, de temps…)
		- Groupage (GROUP BY)
		- Clause CASE
		- Fonctions OLAP (CUBE, ROLLUP…)
		- Tous types de jointure et d'unions
		- CTE, sous-requêtes
		- Vues de vues
		- Standard de l'industrie

#### **E** Les inconvénients

- Il n'est pas possible de définir une clé dans une vue
	- Pas d'équivalent SQL strict des LFs avec clé
		- Équivalence possible par les index pour les LFs non joints
- Pas de support des multi-formats

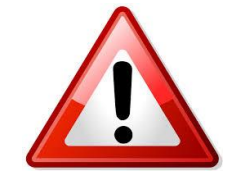

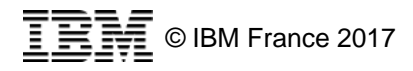

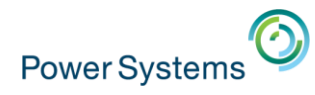

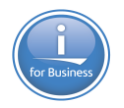

▪ Exemple de vue SQL :

CREATE VIEW empD11D21 AS SELECT nomemp, numsry FROM employes WHERE numsrv IN ('D11', 'D21') RCDFMT fmtd11d21;

#### ▪ Equivalent DDS :

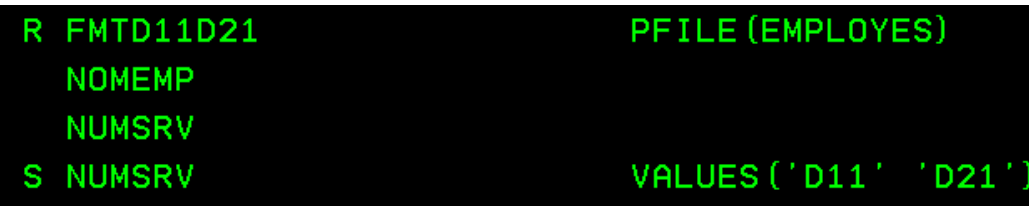

Des exemples montrant les avantages des vues SQL par rapport aux LFs seront détaillés plus loin dans le support

- Pas de clause ORDER BY dans le SELECT d'un CREATE VIEW (pas d'équivalent du K des LF)
	- C'est dans le SELECT final que l'on indiquera la clause ORDER BY

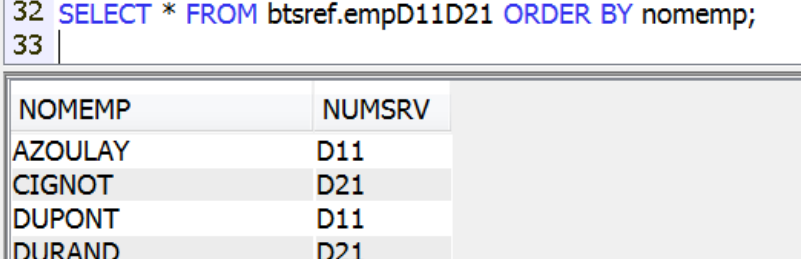

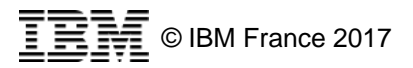

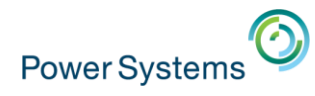

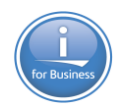

- Les avantages des **index** par rapport aux **LFs** natifs
	- Possibilité de créer des index dérivés
		- Possibilité de sélectionner certaines colonnes et certaines lignes
			- Pour avoir l'équivalent des LFs non joints
	- Possibilité des définir des expressions dans les valeurs de clé
	- Possibilité de créer des EVI (Encoded Vector Index)
		- Index très performants dans le cas de requêtes de type analytique (fonctions OLAP)
- **Eles inconvénients** 
	- Pas de possibilité d'ordonner les clés en FIFO, LIFO ou FCFO
	- Pas de jointures
	- Pas de possibilité d'utiliser les index dans une requête SELECT
- En interactif
	- En SQL embarqué dans les programmes RPG / COBOL
	- Dans un QRYDFN ou par la commande RUNQRY (pour les index dérivés)
	- Dans un OPNQRYF (pour les index dérivés)

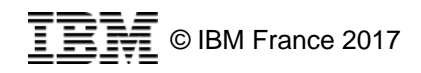

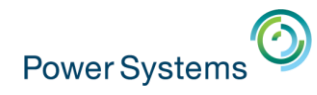

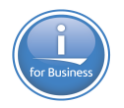

assett

# **1. Méthodologie – SQL versus DDS – Fonctionnalités**

▪ Exemples d'index SQL :

CREATE INDEX em\_by\_nom1 ON employes (nomemp) RCDFMT fmtemp;

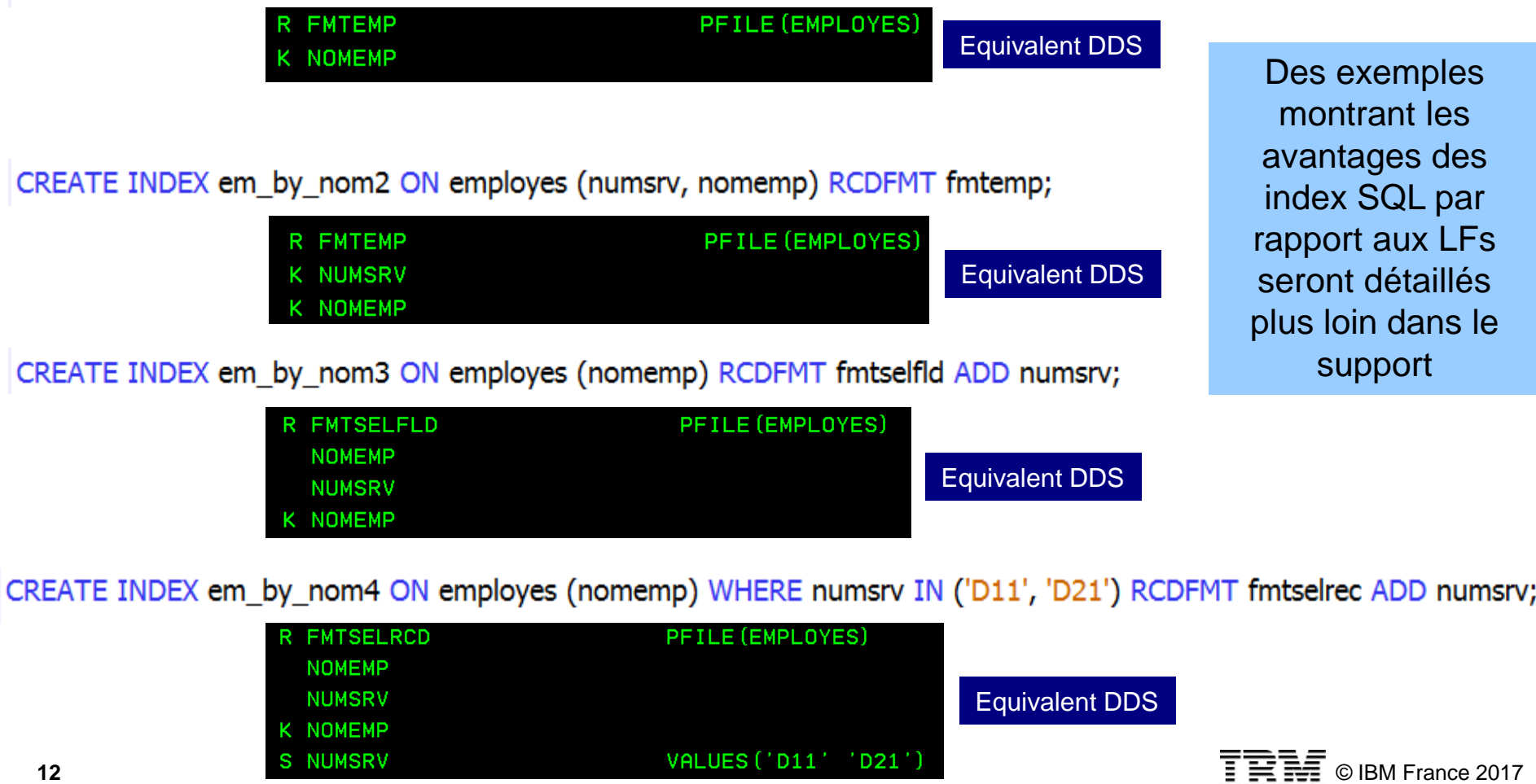

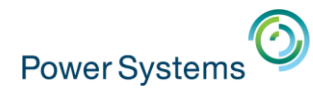

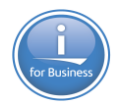

# **1. Méthodologie – SQL versus DDS – Mise en œuvre**

#### ■ DDS

- Création d'un source de type PF ou LF
- Compilation de ce source par les commandes CRTPF / CRTLF pour créer les objets de type \*FILE

# ■ SQL

- Création directe des objets de type \*FILE par les commandes CREATE TABLE / VIEW / INDEX (ou par assistant d'IBM i Navigator)
- Possibilité de placer les instructions CREATE OR REPLACE xxx dans un source (dans un fichier source ou dans l'IFS) puis d'utiliser la commande RUNSQLSTM pour exécuter les instructions et donc créer les objets de type \*FILE
- Ou alors encapsulation dans des procédures stockées SQL et exécution par CALL
- Il est possible de générer le source SQL à partir des objets \*FILE

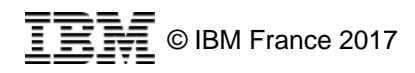

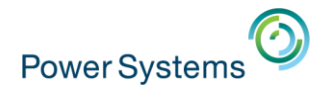

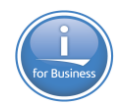

# **1. Méthodologie – Approche Data Centric**

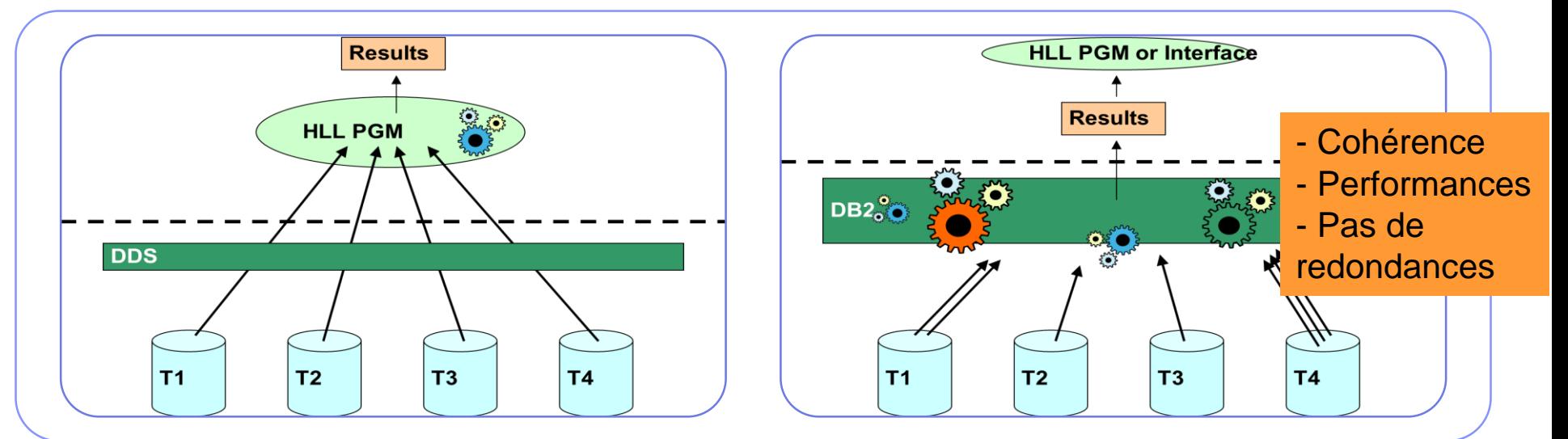

#### Application Centric

- Le programme s'occupe :
	- de l'ordre d'accès aux données
	- des règles métier
	- de l'intégrité des données
- Traitement d'un enregistrement à la fois (RLA : Record Level Access)

#### **Data Centric**

- DB2 s'occupe :
	- de l'ordre d'accès aux données
	- des règles métier
	- de l'intégrité des données
- Traitement d'ensembles d'enregistrements

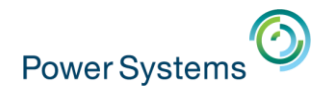

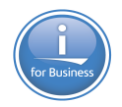

**5. Couche interface utilisateur** (programmes RPG/COBOL, Java, etc.)

> **4. Couche logique métier** (procédures ILE)

> > **3. Couche d'accès aux données** (procédures stockées, fonctions)

> > > **2. Couche logique de données** (vues)

> > > > **1. Couche physique de données** (tables, index)

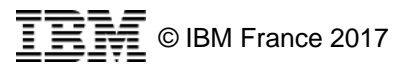

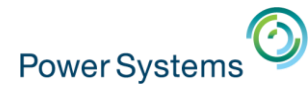

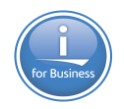

#### **1. Couche physique de données** (tables, index)

- Tables normalisées (3ème forme normale)
- Contraintes de clé primaire et d'unicité
- Contraintes de clé étrangère (intégrité référentielle)
- Contraintes de vérification (règles métier communes)

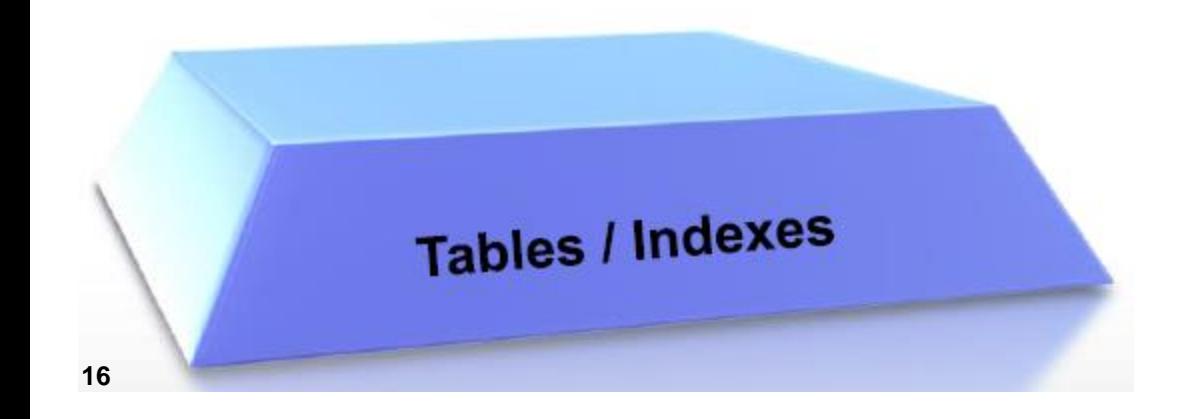

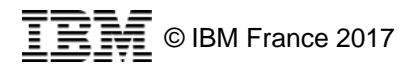

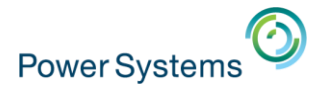

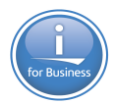

**2. Couche logique de données** (vues, triggers INSTEAD OF)

 $\rightarrow$  masquage de la complexité

- Jointures
- Dénormalisation
- Zones calculées, groupage, OLAP…
- Masquage de données

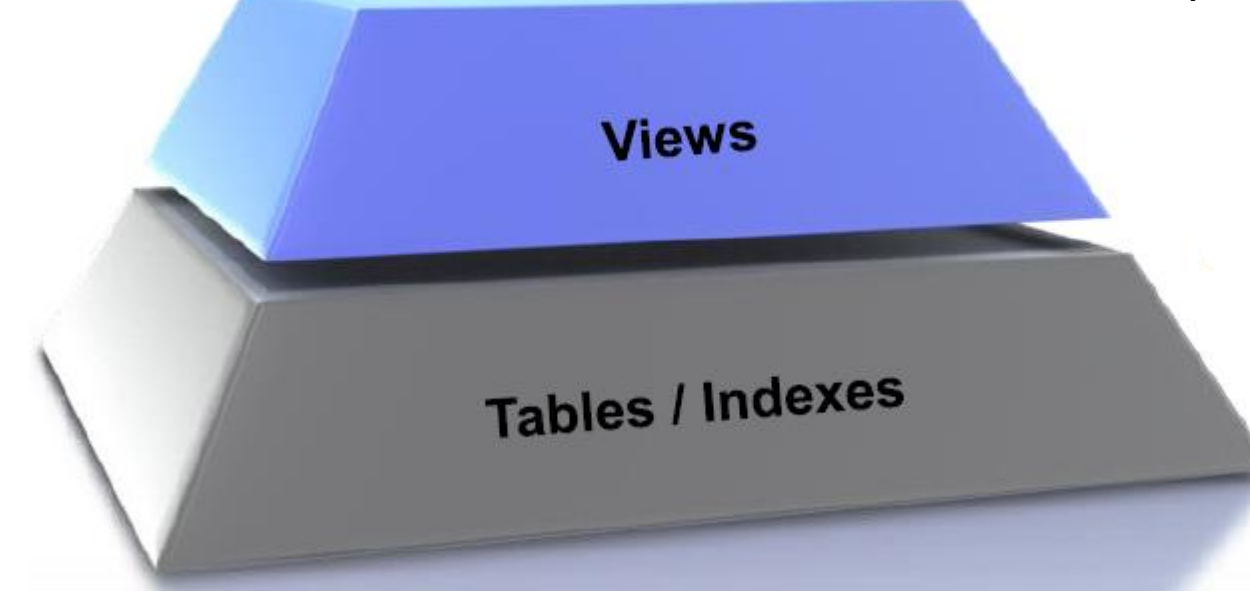

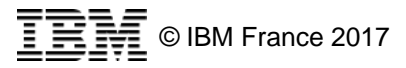

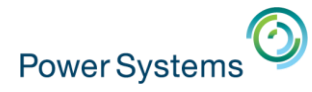

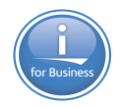

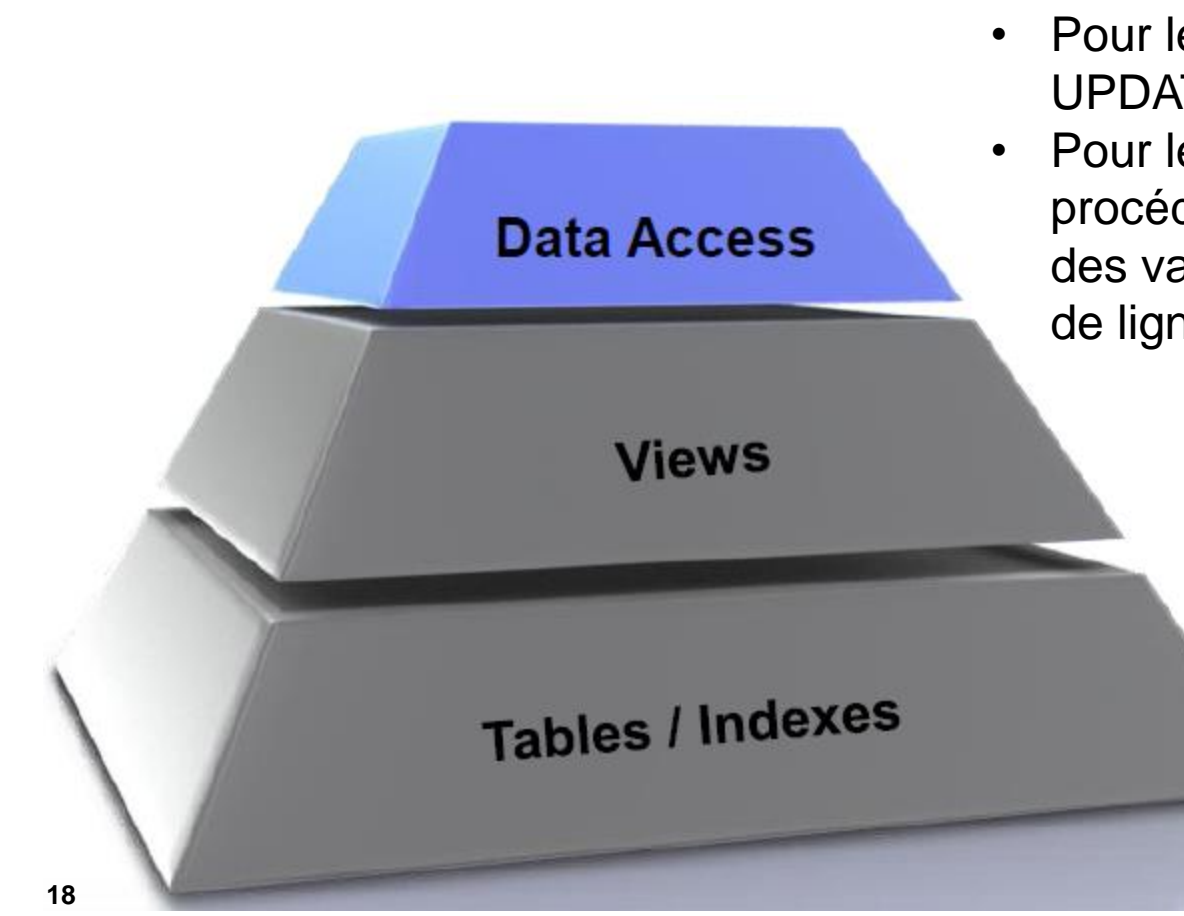

**3. Couche d'accès aux données** (procédures stockées)

- Pour les opérations INSERT, UPDATE et DELETE
- Pour les opérations SELECT (une procédure stockée peut retourner des valeurs simples ou un ensemble de lignes/colonnes (Result Sets))

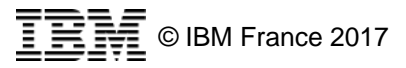

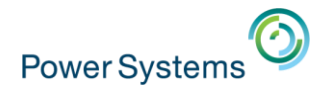

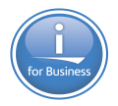

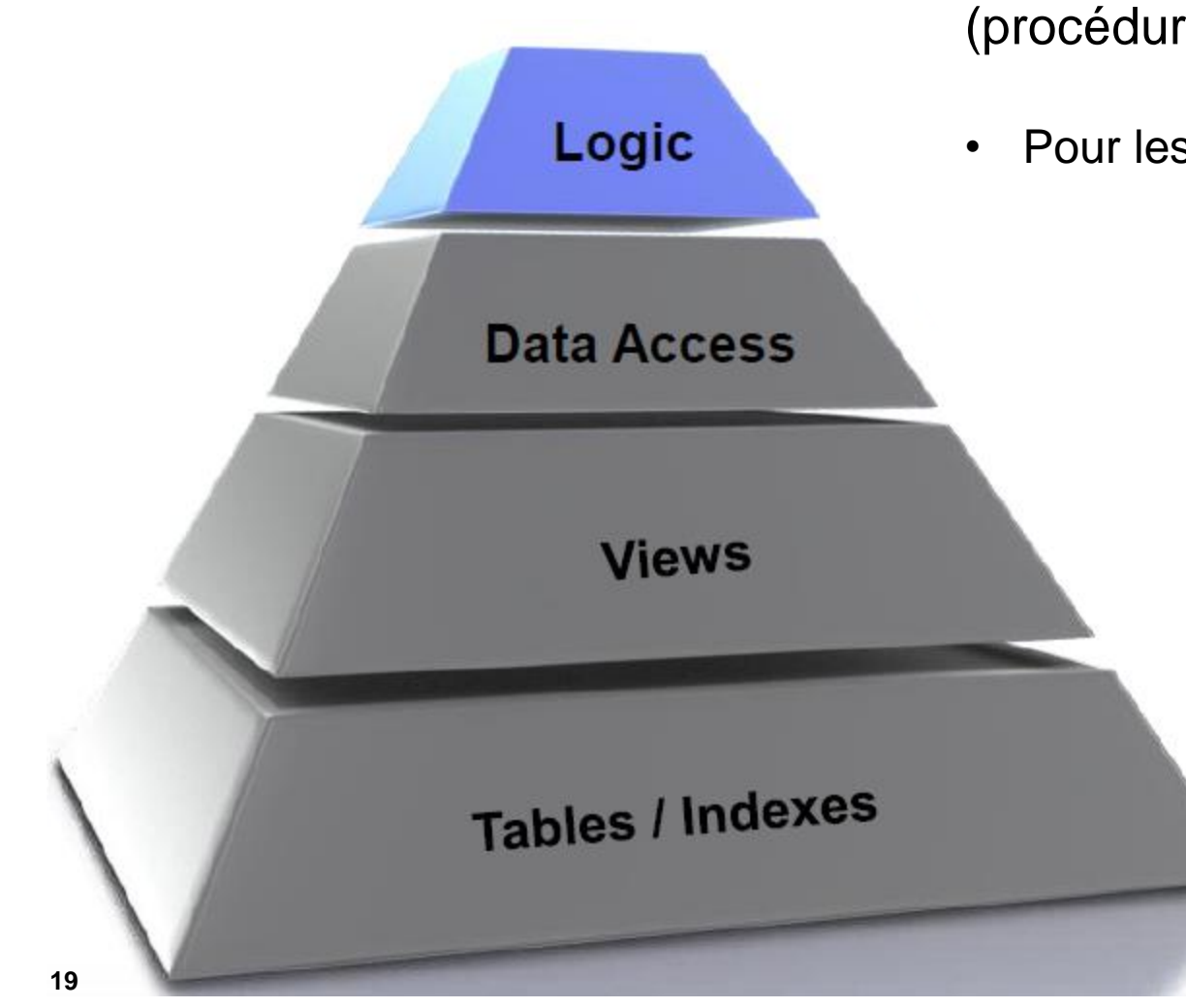

**4. Couche logique métier** (procédures ILE)

• Pour les règles métier spécifiques

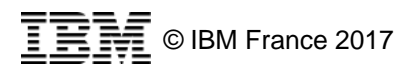

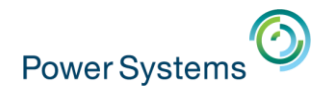

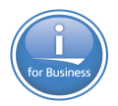

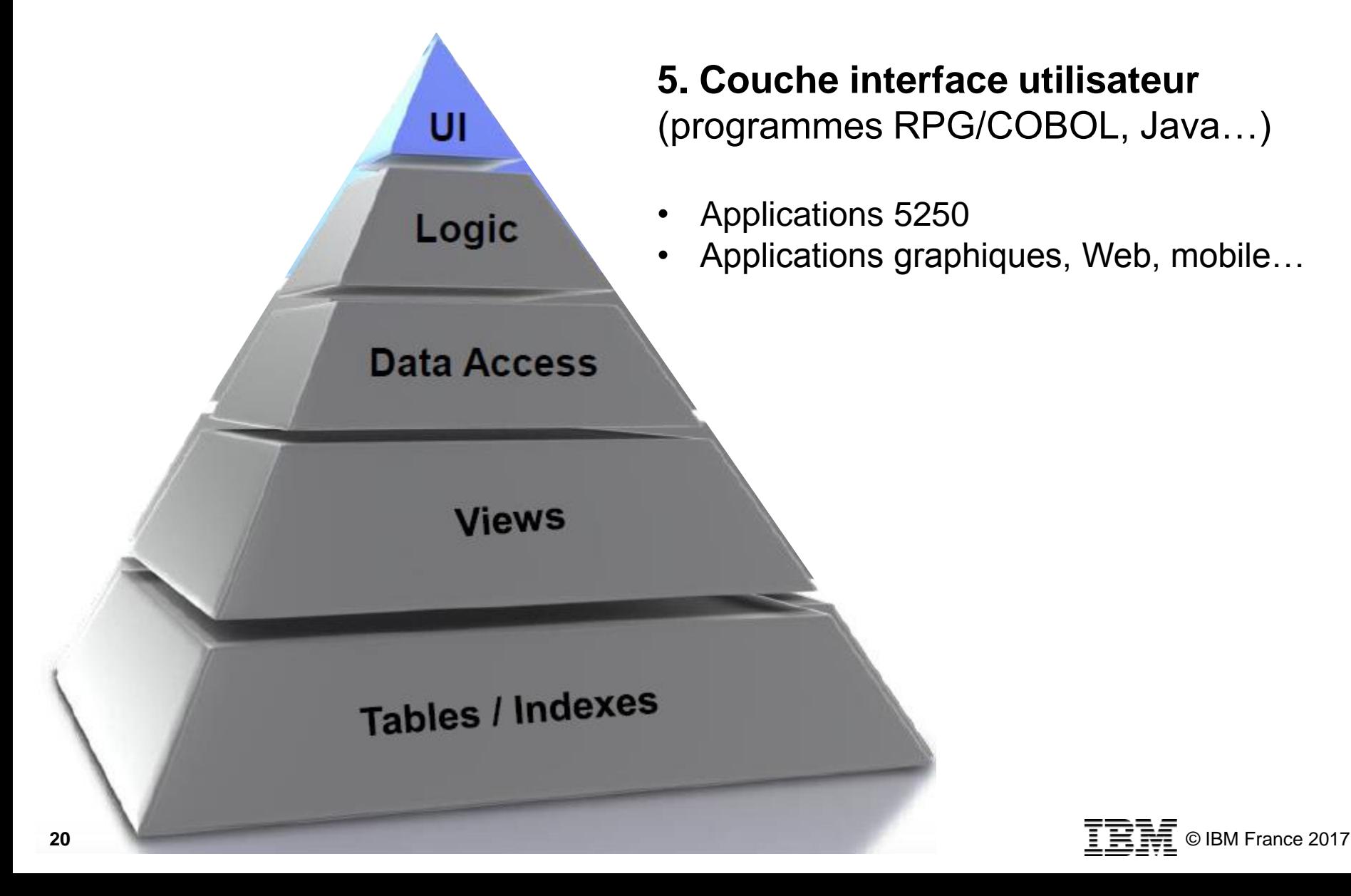

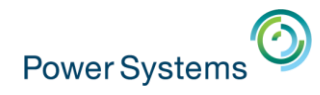

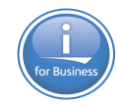

#### **1. Méthodologie – Architecture Data Centric – Modèle MVC**

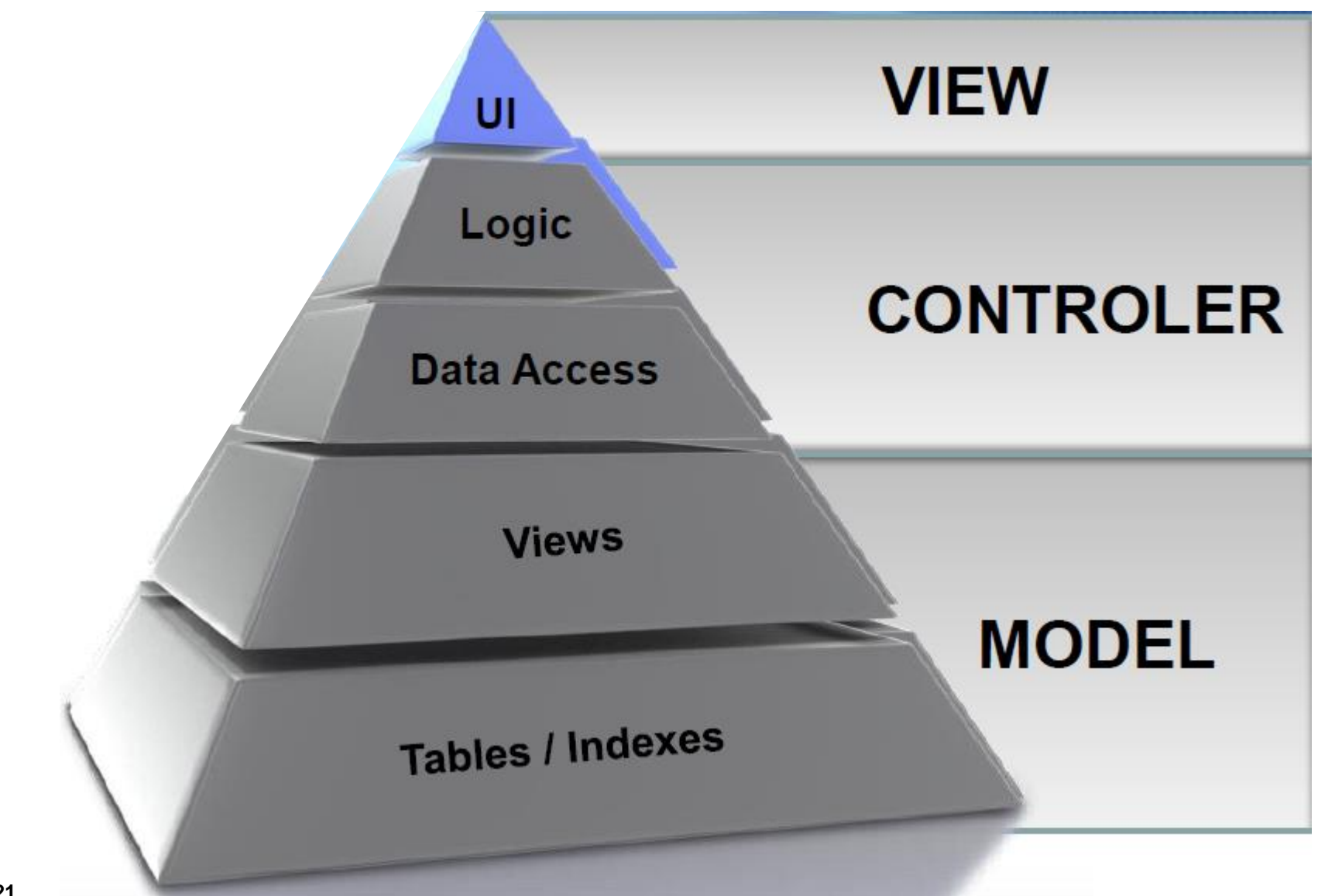

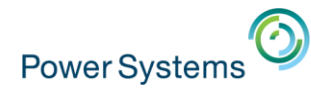

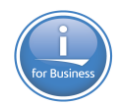

# **1. Méthodologie – Les 2 étapes de modernisation**

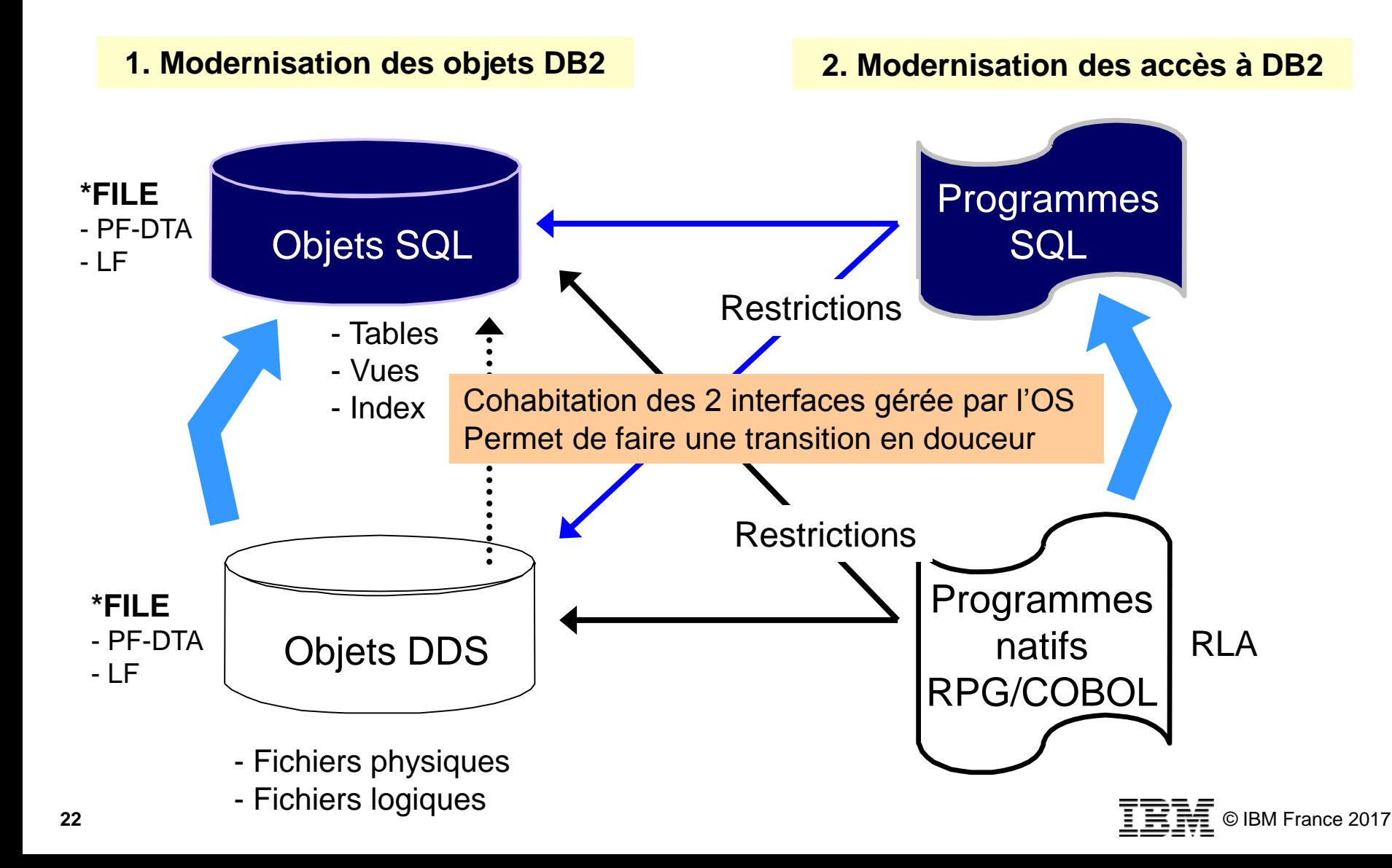

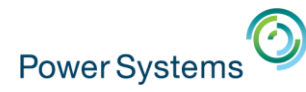

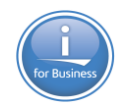

#### **• a. Quelle est votre situation actuelle?**

- a. Base de données DB2 for i
	- DDS :
		- Fichier(s) de référence ?
		- Clés dans les PFs ?
		- Clés dans les LFs ?
		- LFs avec partage de format ?
		- LFs sans partage de format ?
		- LFs avec jointures ?
	- SQL :
		- Tables ?
		- Vues ?
		- Index ?
		- Routines SQL ?
	- Contraintes ?
	- Triggers ?
	- Modification de la structure par CHGPF ?

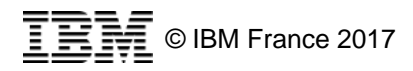

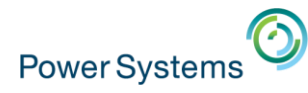

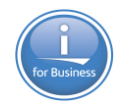

- **a. Quelle est votre situation actuelle?** 
	- b. Fichiers écran (DSPF) et imprimante (PRTF)
		- REF ou REFFLD à partir de tables ou du fichier de référence ?
	- c. Programmes
		- $-$  RPG  $2$ 
			- SQL dans le RPG ?
		- COBOL ?
			- SQL dans le COBOL ?
		- $CLP?$ 
			- RUNSQL ?
		- Autre ? (Java, PHP, Windev / Webdev, .Net ?)
			- Méthode d'accès à DB2 for i ?
	- d. Autres ?
		- QRYDFN ?
		- Autres ?

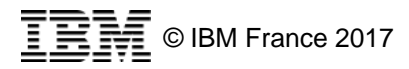

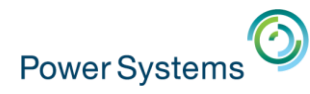

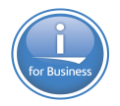

- b. Quels sont les objectifs attendus par la modernisation de DB2
	- a. Revoir le modèle de données ?
		- Eliminer la redondance des données
			- Données redondantes au sein d'une table ?
			- Données redondantes inter tables ?
		- Regrouper les informations
			- Informations d'une entité scindées en plusieurs tables ?
			- Noms de colonnes différents ?
			- Même table dans des bibliothèques différentes ?
				- Même nom de table mais données différentes
	- b. Transformer certaines colonnes :
		- Dates alphanumériques/numériques en zones date ?
		- Noms supérieurs à 10 caractères ?
		- Longueur insuffisante ?
		- Nouveau nom ?
		- Nouveau type ? (Unicode ?)
		- Colonnes auto-incrémentées ?

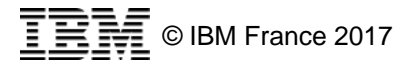

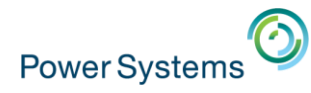

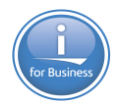

- b. Quels sont les objectifs attendus par la modernisation de DB2 :
	- c. Eliminer les données invalides :
		- Dates invalides, zones numériques invalides ?
		- Orphelins ?
	- d. Eliminer la duplication des règles d'intégrité au niveau des applications :
		- Mettre en place des relations entre les tables ?
		- Mettre en place des règles de validation des données ?
	- e. Ajouter de nouvelles colonnes :
		- Types n'existant qu'en SQL ?
		- Auto-renseignées ?
		- Noms supérieurs à 10 caractères ?
	- f. Documenter la base de données ?
		- Par un modèle graphique
	- g. Sécuriser les accès à la base de données :
		- Restreindre les accès au niveau ligne et colonne ?

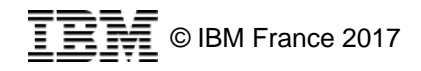

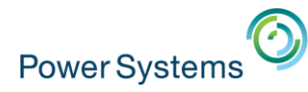

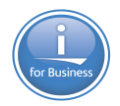

- Quels sont les objectifs attendus par la modernisation de DB2 for i :
	- h. Protéger les données sensibles ?
		- Par des fonctions de cryptage
	- i. Eliminer la duplication des règles métier au niveau des applications :
		- En implémentation de la logique métier partagée ?
	- j. Assurer une indépendance entre la couche physique de données, les accès base de données et les applicatifs ?
	- k. Améliorer les performances d'accès aux données ?
	- l. Moderniser les compétences des équipes ?
	- m. Assurer la portabilité de la base de données ?
	- n. Autre ?

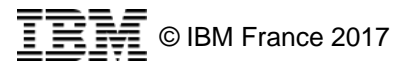

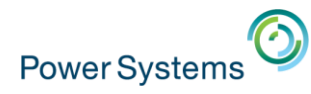

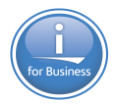

# **3. Définition du périmètre et éléments de volumétrie**

- A. Sur quel périmètre devra s'appliquer la modernisation ?
	- Certaines tables bien précises ? Bibliothèques ? Applications ?
- **B. Volumétrie** 
	- a. Nombre de PFs concernés par la migration ?
		- Eliminer les fichiers de travail
	- b. Puis éventuellement, pour chacun des PFs :
		- Nombre de LFs dépendants ?
		- Nombre de DSPF / PRTF faisant référence au PF ?
		- Nombre de programmes faisant référence au PF ou au(x) LFs ?
	- Comment ?
		- Utilisation du catalogue système et de commandes CL ou d'un outil

-- a3. Combien y-a-t-il de PFs dans la bib POTDB2 ? SELECT COUNT(\*) AS "Nombre de PFs dans POTDB2" FROM qsys2.systables WHERE table schema = 'POTDB2' AND file type = 'D' AND table type = 'P' AND table name NOT LIKE 'Q%';

- -- a4. Quels sont les PFs de la bib POTDB2 ? SELECT \* FROM qsys2.systables WHERE table schema = 'POTDB2' AND file type = 'D' AND table type = 'P' AND table name NOT LIKE 'Q%' ORDER BY table name,
- **28**

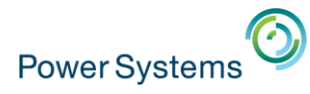

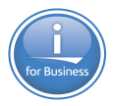

© IBM France 2017

# **3. Définition du périmètre et éléments de volumétrie**

[http://www-01.ibm.com/support/knowledgecenter/ssw\\_ibm\\_i\\_73/db2/rbafzcatalog.htm](http://www-01.ibm.com/support/knowledgecenter/ssw_ibm_i_73/db2/rbafzcatalog.htm)

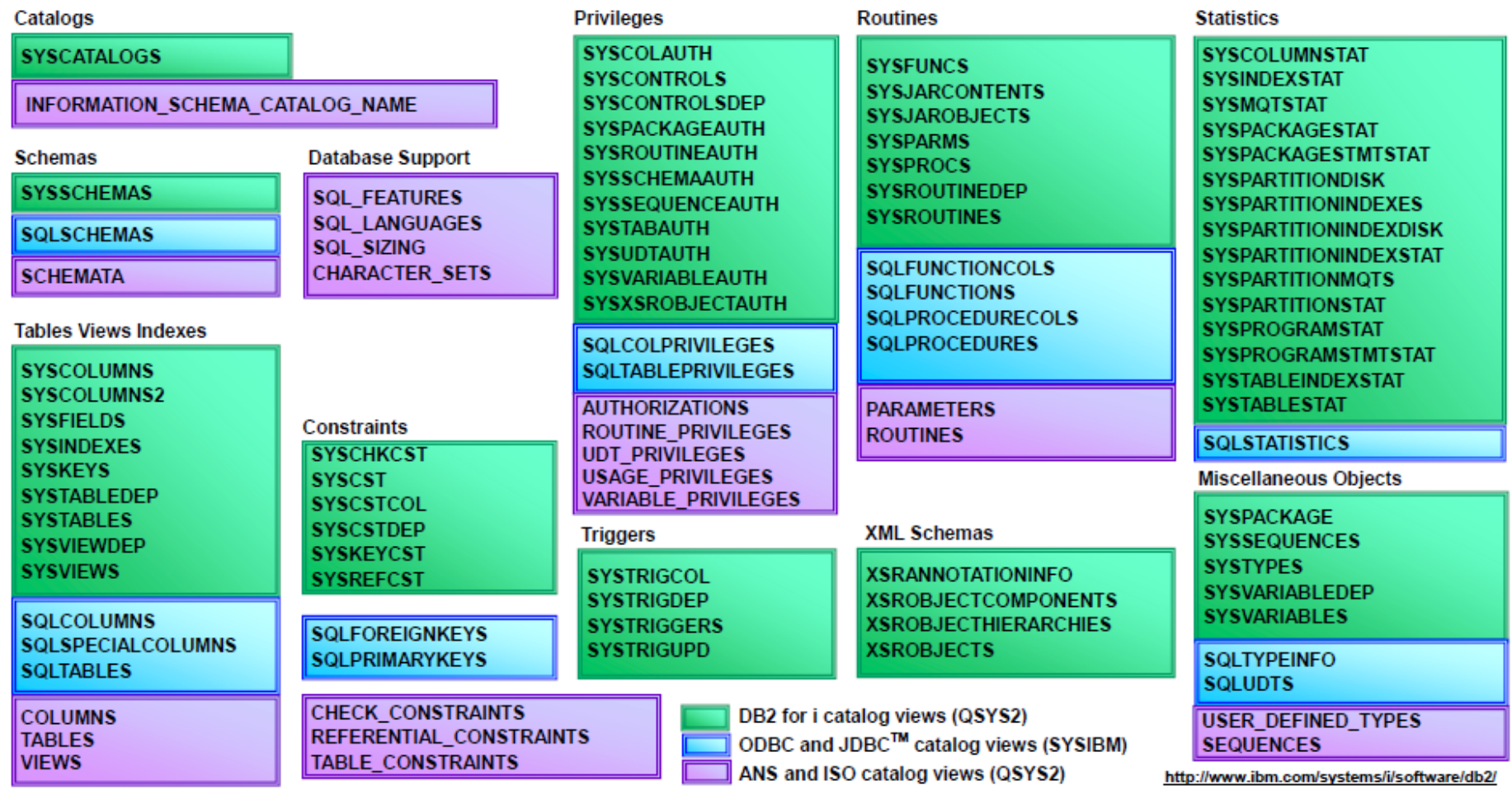

#### IBM<sup>®</sup> DB2<sup>®</sup> for i Catalogs

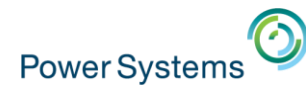

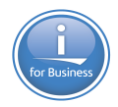

# **4. Etapes et impacts d'une migration DDS→SQL manuelle**

- a. Audit des problèmes potentiels de conversion des PFs
	- Les PFs avec des données corrompues
	- Les PFs avec clé non unique
	- Les PFs multi-membres
	- Les mots-clés DDS non supportés
- b. Génération des sources DDL à partir des objets PFs
	- Analyser les paramètres de création/compilation (CRTPF) qui seront différents en SQL
	- Récupération des caractéristiques des PFs
		- Propriétaire, droits, journalisation, contraintes, audit, triggers
- c. Choix de la méthode de migration
	- Méthode avec Surrogate (LF intermédiaire)
	- Méthode sans Surrogate (pas de LF intermédiaire)

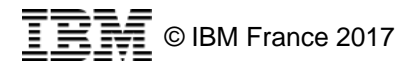

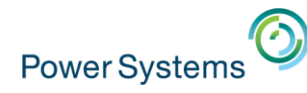

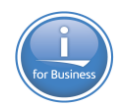

### **4. Etapes et impacts d'une migration DDSSQL manuelle**

- **d. Création des objets SQL** 
	- Création des tables à la place des PFs
		- Eventuellement modifier les attributs des tables
	- Copier les données
	- Si méthode Surrogate, création du LF intermédiaire
	- Optionnellement création des vues et index à la place des LFs
		- Après audit des problèmes potentiels de conversion des LFs et génération des sources DDL
- e. Modification éventuelle des DSPF, PRTF et programmes
	- Si méthode non Surrogate : DSPF, PRTF et programmes impactés
	- Si méthode Surrogate : éventuellement certains programmes CL
- f. Analyse et modification éventuelle des objets connexes
	- Analyses QUERY/400 (objets de type \*QRYDFN)
	- Programmes DFU
- **<sup>31</sup>** Routines SQL (procédures, fonctions, triggers)

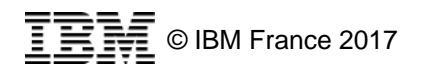

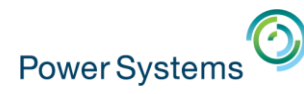

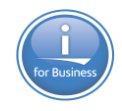

### **4a. Audit des problèmes potentiels de conversion des PFs**

#### **- Les PFs avec des données corrompues**

- Zones numériques invalides, dates invalides, orphelins…
- Identification des fichiers et des données, correction
- **Les PFs avec clé non unique** 
	- Choix ? (conservation, conversion (doublons ?), index/LF...)
- **ELES PFs multi-membres** 
	- Choix ? (consolider, nouvelle zone…)
- Les mots-clés DDS non supportés
	- RANGE, VALUES, COMP, EDTCDE, DATFMT…
	- Choix ? (conservation, report DSPF/PRTF…)

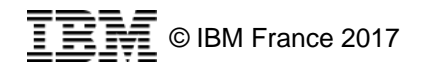

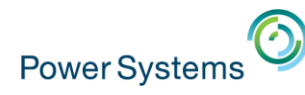

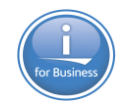

### **4b. Génération des sources DDL à partir des objets PFs**

#### ■ Outils :

- Procédure GENERATE\_SQL
- System i Navigator / IBM Navigator for i
- API QSQGNDDL
- Outil tiers
- Gérer la récupération des **attributs** des objets
	- Mots-clés de compilation (REUSEDLT, FRCRATIO, WAITFILE…)
	- Propriétaire, droits, journalisation, contraintes, audit, triggers
	- Des produits tiers peuvent automatiser ce travail

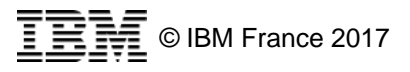

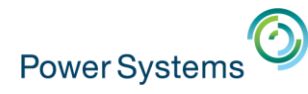

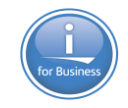

### **4b. Génération des sources DDL à partir des objets PFs**

#### **• Procédure GENERATE\_SQL**

```
CALL qsys2.generate_sql('ACTEURP', 'DBDCOR', 'TABLE', 'QSQLSRC', 'DBDCOR', 'ACTEURP',
STATEMENT FORMATTING OPTION=>'0',
QUALIFIED NAME OPTION=>'1',
HEADER OPTION=>'0',
CREATE OR REPLACE OPTION=>'1');
CREATE OR REPLACE TABLE ACTEURP (
-- SOL150B 10 REUSEDLT(*NO) de la table ACTEURP de DBDCOR ignoré.
```

```
CODACT DECIMAL(3, 0) NOT NULL DEFAULT 0,
```

```
NOMACT CHAR(20) CCSID 297 NOT NULL DEFAULT '',
```

```
PREACT CHAR(15) CCSID 297 DEFAULT NULL,
```

```
NATACT CHAR(5) CCSID 297 DEFAULT NULL,
```

```
CONSTRAINT QSYS_ACTEURP_00001 PRIMARY KEY( CODACT ) )
```

```
RCDFMT ACTF
```

```
LABEL ON TABLE ACTEURP
 IS 'Fichier des acteurs' ;
```

```
LABEL ON COLUMN ACTEURP
```

```
acteur',
( CODACT IS 'Code
 NOMACT IS 'Nom acteur' .
```

```
PREACT IS 'Prénom acteur',
NATACT IS 'Nationalité' );
```

```
( CODACT TEXT IS 'Code acteur',
  NOMACT TEXT IS 'Nom acteur',
 PREACT TEXT IS 'Prénom acteur',
 NATACT TEXT IS 'Nationalité' ) ;
GRANT DELETE, INSERT, SELECT, UPDATE
```
LABEL ON COLUMN ACTEURP

```
ON ACTEURP TO PUBLIC ;
```

```
GRANT ALTER , DELETE , INDEX , INSERT , REFERENCES ,
SELECT, UPDATE
ON ACTEURP TO BOURGEOIS WITH GRANT OPTION ;
```
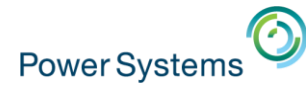

**IBM®** 田  $\boxplus$  $\boxplus$  $\overline{\pm}$  $\boxdot$ 

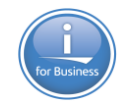

NOMACT CHAR(20) CCSID 297 NOT NULL DEFAULT ", PREACT CHAR(15) CCSID 297 DEFAULT NULL, NATACT CHAR(5) CCSID 297 DEFAULT NULL,

÷

**RCDFMT ACTF** 

CONSTRAINT DBDCOR.QSYS\_ACTEURP\_00001 PRIMARY KEY( CODACT ) )

# **4b. Génération des sources DDL à partir des objets PFs**

#### **• IBM Navigator for i**

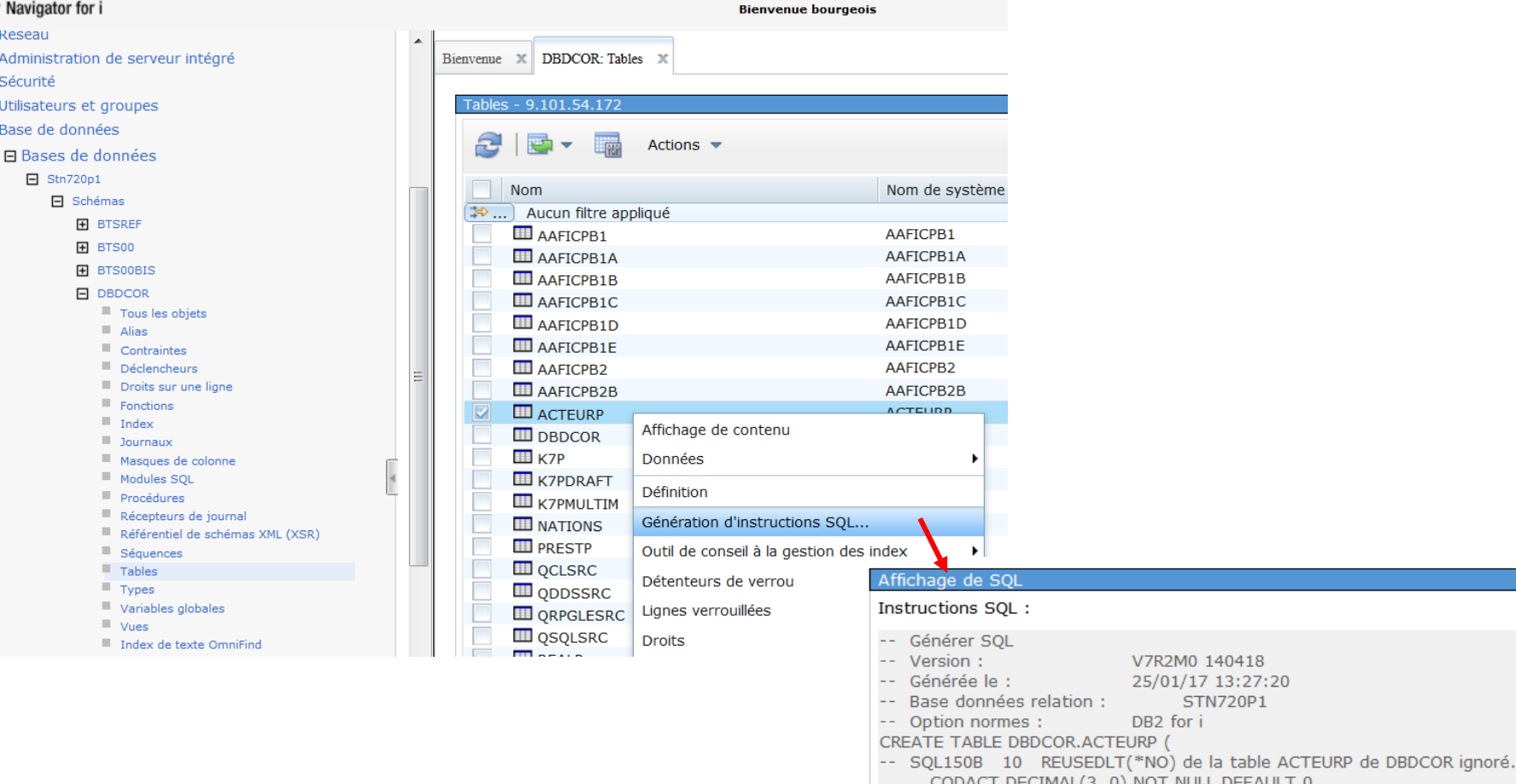

**35**

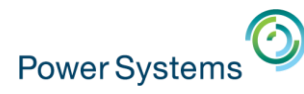

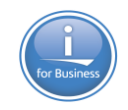

### **4b. Génération des sources DDL à partir des objets PFs**

- Ce qui est récupéré :
	- Le nom du format
	- La valeur par défaut (mot-clé DFT dans les DDS)
	- La valeur nulle (ALWNULL)
	- L'entête de colonne (COLHDG)
	- Le texte descriptif de colonne (TEXT)
	- Le texte descriptif du PF (paramètre TEXT de la commande CRTPF)
	- Les droits
	- Les contraintes
	- Les triggers SQL
- Ce qui n'est pas récupéré
	- Les attributs de compilation (warning)
	- Les triggers système (warning)
	- La structure de journalisation
		- Les tables SQL sont automatiquement journalisées si la bibliothèque est journalisée ou si elle contient un journal QSQJRN (ou un autre nom indiqué dans une DTAAREA QDFTJRN)

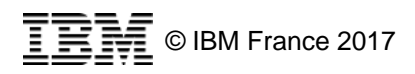

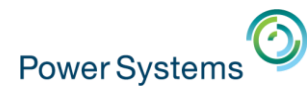

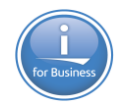

# **4c. Choix de la méthode de migration DDS->SQL**

- **Les questions à se poser** 
	- **Q1**. Est-ce que la table SQL aura la même structure que le PF ?
	- **Q2**. Est-ce que le PF est utilisé directement dans les programmes ?
	- **Q3**. Voulez-vous une conversion sans impact sur l'existant ?

#### **- Les méthodes possibles**

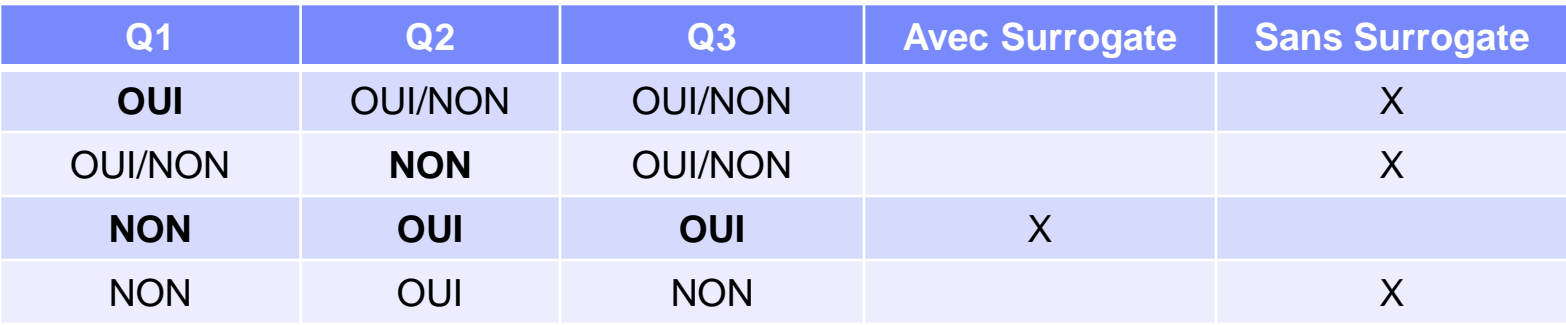

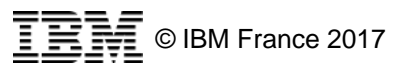

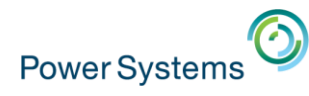

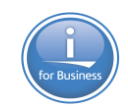

# **4c. Choix de la méthode de migration DDSSQL**

- 1. Méthode avec Surrogate
	- Table SQL à la place du PF, avec un *nom différent*
		- Avec possibilité d'une structure différente, de nouveaux champs et attributs
		- Les nouveaux programmes peuvent bénéficier des ces nouveautés
	- Nouveau LF (dit surrogate) pointant sur la table
		- Avec le même nom et le même level ID que le PF
	- Modification des LFs pour qu'ils pointent sur la table
	- Vues et index à la place des LFs (optionnel)
	- Pas de modification / recompilation des DSPF, PRTF et programmes existants (sauf éventuellement les programmes CL)
	- *+ : conversion rapide, pas d'impact sur l'existant*
	- *- : introduit une couche supplémentaire*

#### ▪ 2. Méthode **sans** Surrogate

- Table à la place du PF avec le *même nom*
	- Possibilité d'une structure différente, de nouveaux champs et attributs
- Vues et index à la place des LFs (optionnel)
- Si modification de la structure de la table : éventuellement modification / recompilation des DSPF, PRTF et programmes existants
- *+ : pas de couche supplémentaire*
- *- : nécessite éventuellement la modification des objets dépendants*

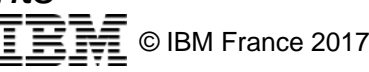

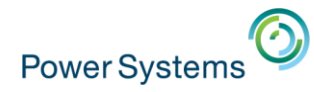

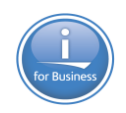

# **4c. Méthode avec Surrogate**

- 1. Convertir le source du PF en TABLE en lui donnant un nouveau nom
- 2. Créer la table et migrer les données
- 3. Créer un LF surrogate avec le même nom que le PF d'origine
	- A partir du PF, modifier le type en LF et ajouter le mot-clé PFILE
- 4. Modifier les LFs :
	- Afin qu'ils référencent la table SQL à la place du PF
		- Mot-clé PFILE
	- Afin qu'ils continuent à partager le format (pour ceux qui partageaient le format du PF)
		- Mot-clé FORMAT
- 5. Transformer les LFs en objets SQL (optionnel)
- 6. Modifier si besoin les programmes qui utilisent des commandes CL de gestion des PFs

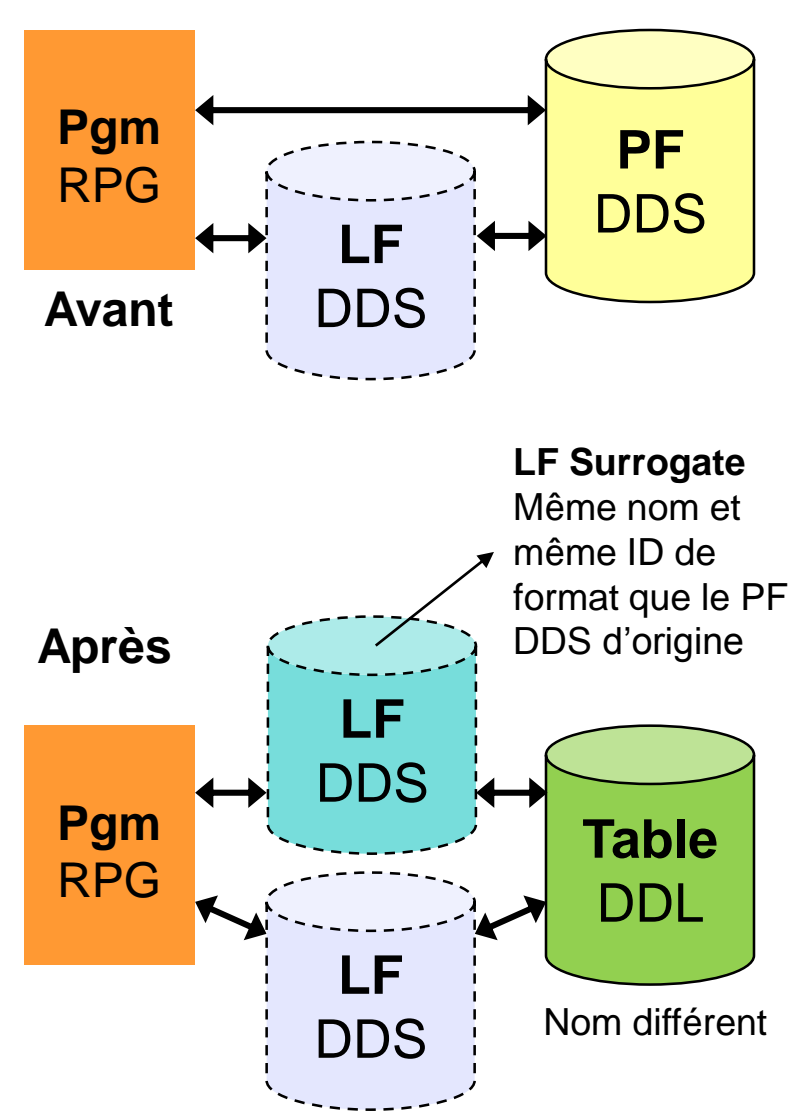

LF transformé pour s'appuyer sur la table DDL

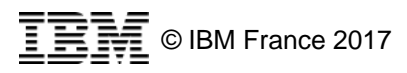

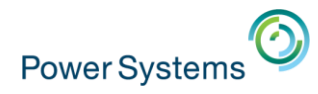

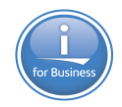

# **4c. Méthode avec Surrogate**

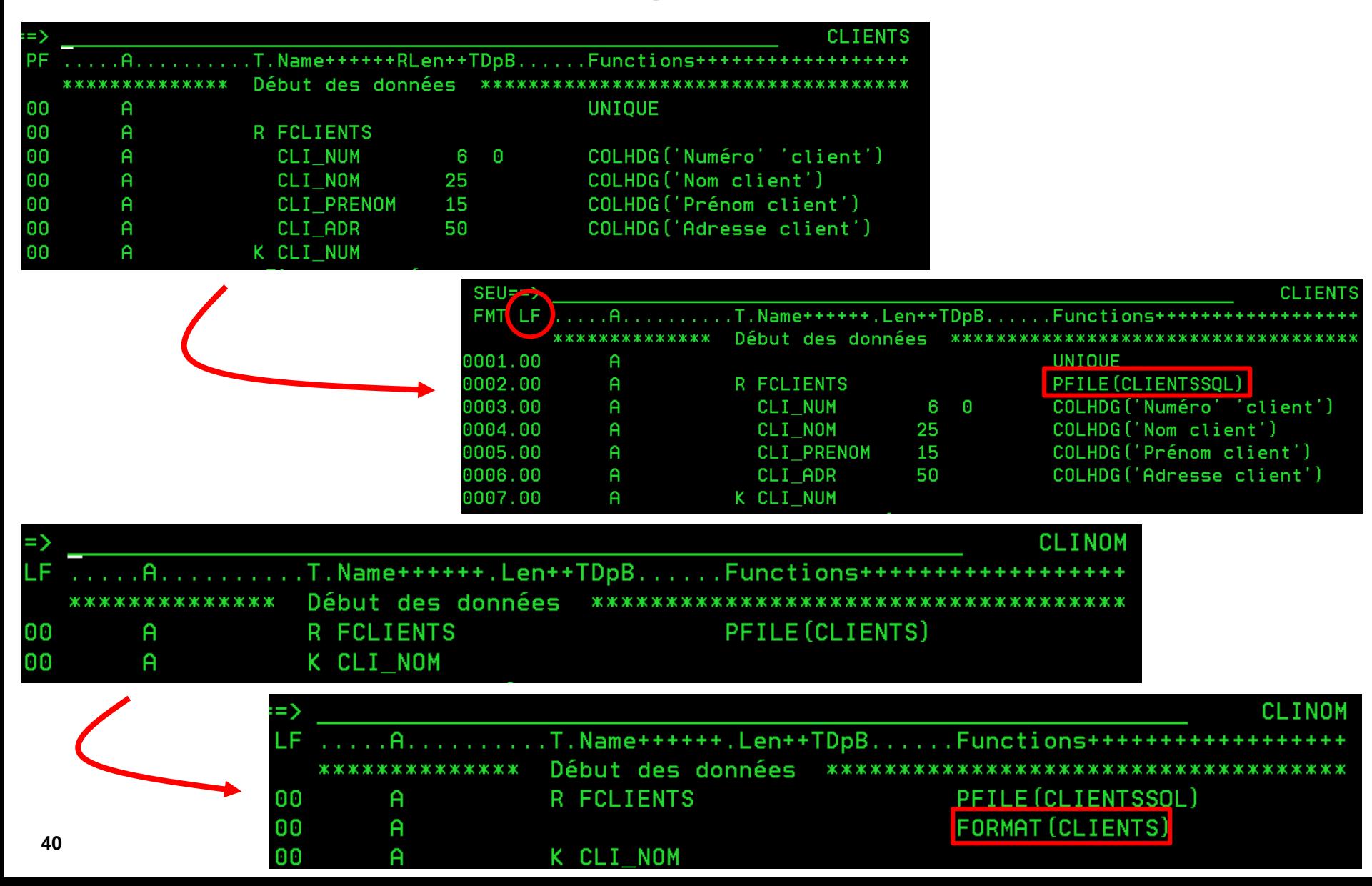

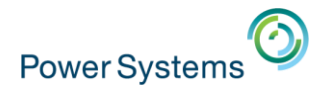

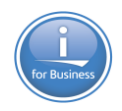

# **4c. Méthode sans Surrogate**

- 1. Convertir le PF en TABLE en gardant le même nom
- 2. Créer la table et migrer les données
- 3. Transformer les LFs en objets SQL (optionnel)
- 4. Modifier si nécessaire les objets dépendants

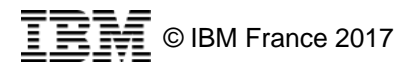

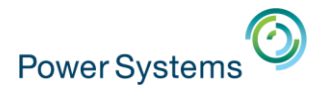

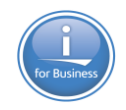

# **4c. Transformation des LFs en objets SQL**

- Les LFs **sans** clé peuvent être transformés en vues
	- Pas de support des LFs multi-formats
	- Support des LFs joints
	- $\rightarrow$  Audit nécessaire

▪ Les LFs **avec** clé peuvent être transformés en index

- Pas de support des LFs multi-formats
- Pas de support des LFs joints
- $\rightarrow$  Audit nécessaire
- Support des LFs qui sont codés avec
	- Reprise de certaines zones du PF
	- Sélections / omissions
- Attention : les index ne peuvent pas être utilisés comme source de données SQL
- **Outils : procédure GENERATE\_SQL, System i Navigator / IBM** Navigator for i, API QSQGNDDL, outil tiers (Xcase…)

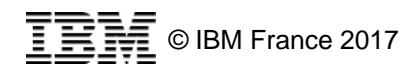

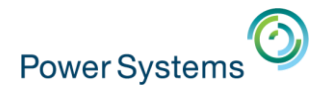

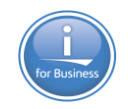

# **4c. Transformation des LFs en objets SQL**

#### ▪ Conversion des LFs **avec** clé

- Logique **avec** clé **index**
- Dans System i Navigator :  $\mathbb{F}$

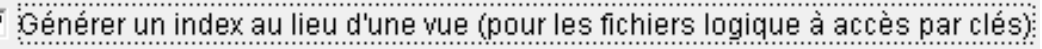

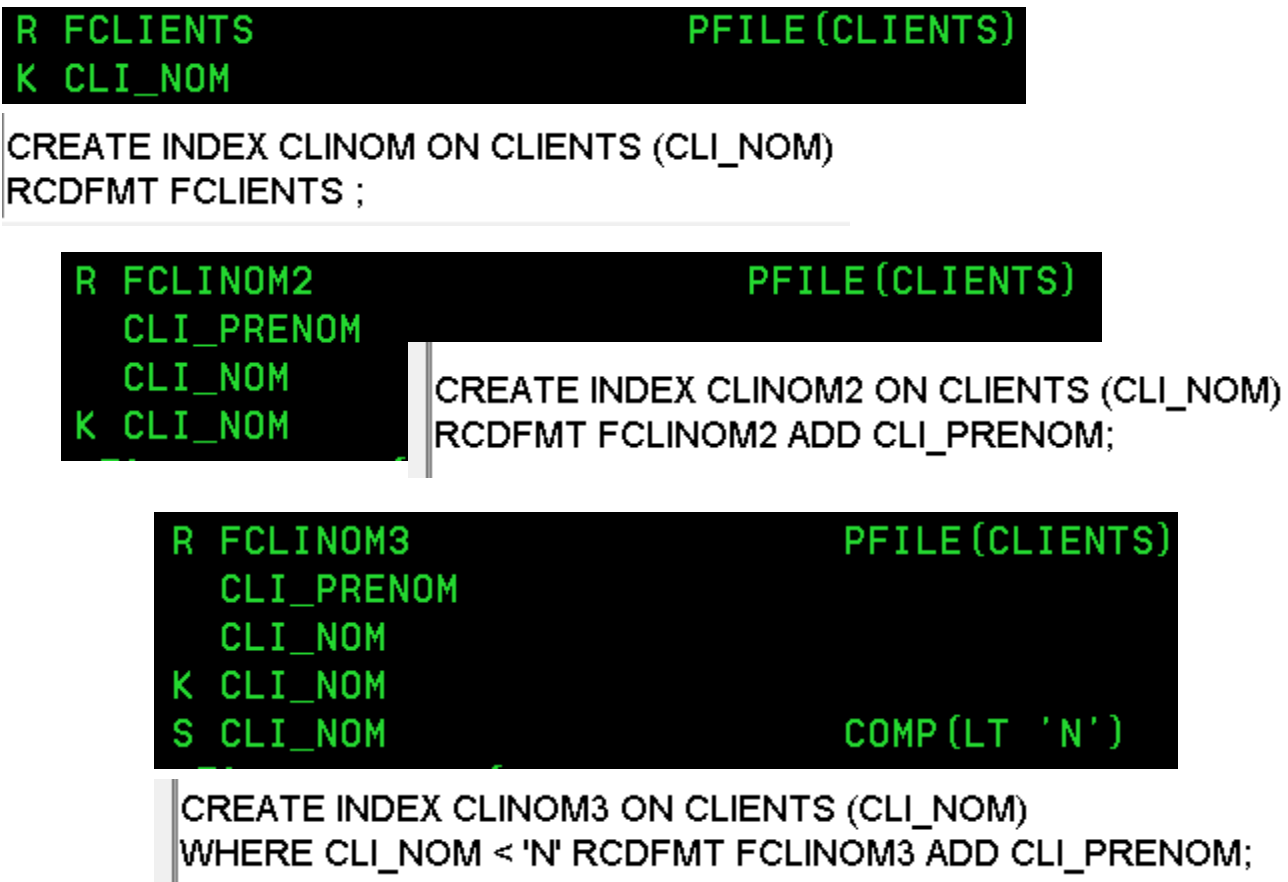

Les index peuvent être utilisés dans les programmes RPG/COBOL à la place des LF mais pas comme source de données en SQL

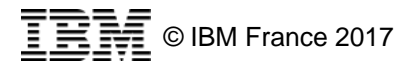

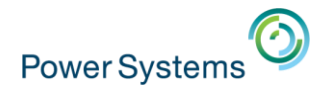

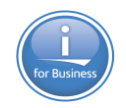

# **4c. Transformation des LFs en objets SQL**

#### ▪ Conversion des LFs **sans** clé

- Logique **sans** clé **vue**
- Dans System i Navigator : V Générer des index supplémentaires (pour les fichiers physiques et logiques à accès par clé)

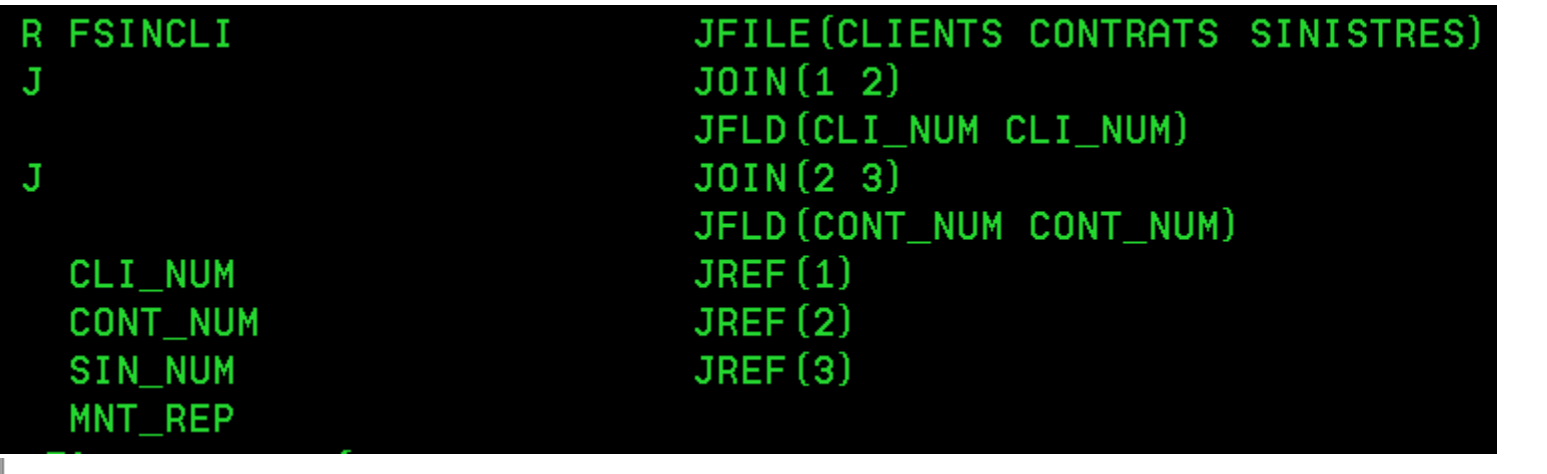

CREATE VIEW SIN\_CLI2 (CLI\_NUM , CONT\_NUM , SIN\_NUM , MNT\_REP ) AS SELECT Q01.CLI NUM, Q02.CONT NUM, Q03.SIN NUM, Q03.MNT REP FROM PBSQL.CLIENTSOLD AS Q01 INNER JOIN CONTRATS AS Q02 ON ( Q01.CLI NUM = Q02.CLI NUM ) INNER JOIN SINISTRES AS Q03 ON ( Q02.CONT\_NUM = Q03.CONT\_NUM ) CREATE INDEX SIN CLI2 QSQGNDDL 00001 RCDFMT FSINCLI; ∣ON CONTRATS (CLI\_NUM); CREATE INDEX SIN\_CLI2\_QSQGNDDL\_00002 **44**© IBM France 2017 ON SINISTRES (CONT NUM);

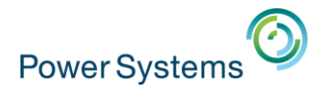

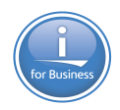

# **4d. Création des objets SQL**

- Commande RUNSQLSTM
	- A partir des sources SQL qui sont dans un membre source ou dans l'IFS
- **Exercise 1 Création de procédures stockées SQL** 
	- Puis appel par un CALL
- Copie des données par SQL, par CPYF, par programme

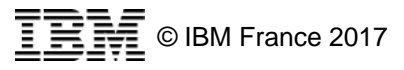

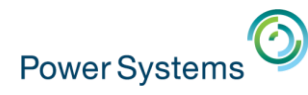

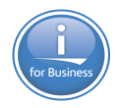

# **Amélioration des objets SQL après conversion**

- Objectif : mettre en place une architecture Data-Centric (faire faire le maximum de choses par DB2) pour
	- Assurer l'intégrité des données quelle qu'en soit l'interface d'accès
	- Alléger les programmes
	- Eliminer la redondance des contrôles
	- Faire de DB2 une "vraie" base de données
- Comment ?
	- Mettre en place des contraintes d'intégrité
	- Définir des clés auto-incrémentées
	- Définir des colonnes auto-renseignées
	- Définir les tables comme tables temporelles
	- Mettre en place une sécurité niveau ligne / colonne
- Profitez-en pour
	- Donner des noms longs
	- Utiliser de nouveaux types de données
	- Utiliser la clause CREATE **OR REPLACE** TABLE / VIEW

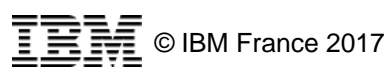

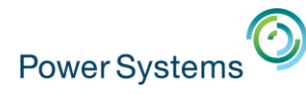

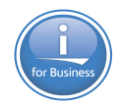

- Une contrainte est une règle contrôlée par DB2 pour limiter les valeurs des données qui peuvent être insérées, modifiées ou supprimées dans une table
- Il existe 4 types de contraintes :
	- D'unicité (de clé unique)
		- Les valeurs de clé d'une table sont valides uniquement si elles sont uniques
		- Une ou plusieurs contraintes d'unicité peuvent être définies par table
	- De clé primaire
		- Les valeurs de clé d'une table sont valides uniquement si elles sont uniques et non nulles
		- Une seule contrainte de clé primaire peut être définie par table
	- De clé étrangère / d'intégrité référentielle
		- Les valeurs de la "clé étrangère" d'une table ne sont valides que si elles existent comme valeurs de "clé parente" d'une autre table ou bien sont nulles
		- Pour s'assurer que les données sont cohérentes entre 2 tables
	- De vérification
		- Limite les valeurs autorisées dans une ou plusieurs colonnes d'une table

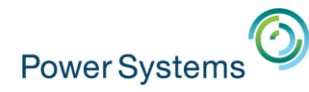

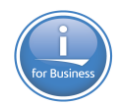

■ Cas n<sup>o</sup>1 – Mise en place de contraintes d'intégrité référentielle sur des colonnes existantes

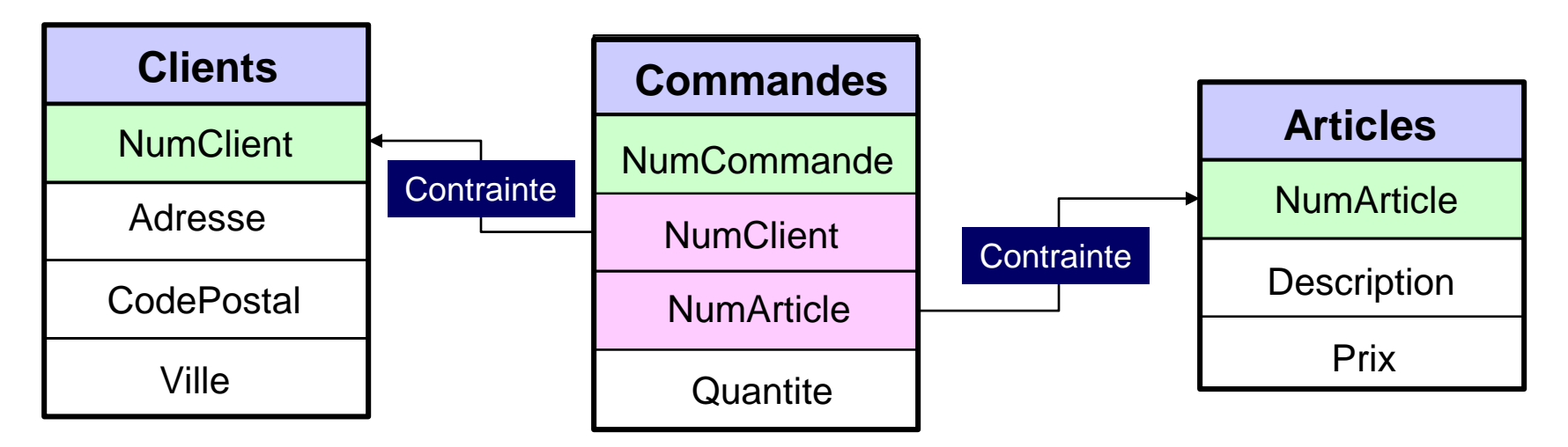

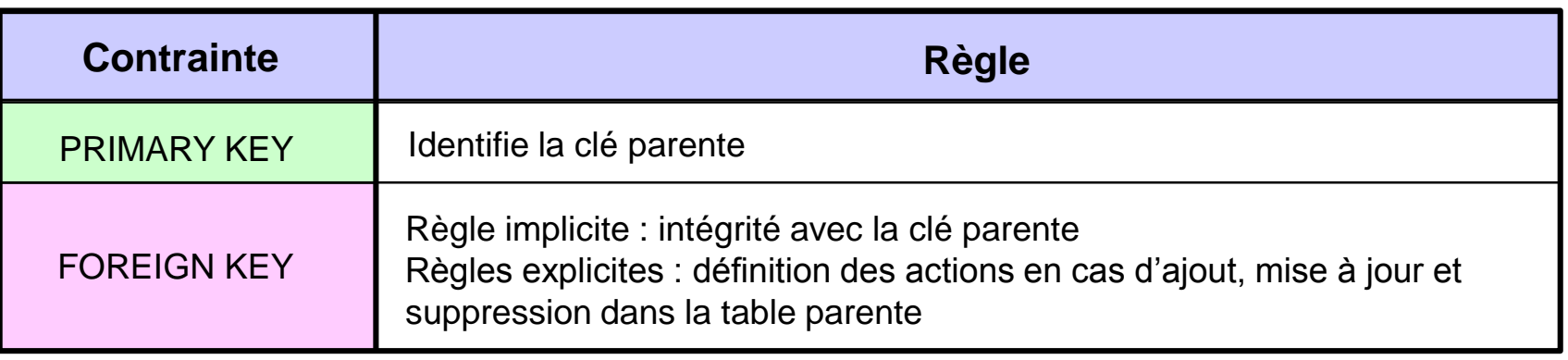

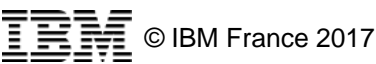

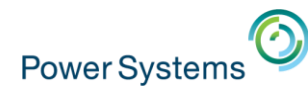

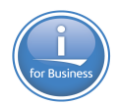

▪ **Cas n°2** – Mise en place de contraintes d'intégrité référentielle par l'ajout de nouvelles colonnes

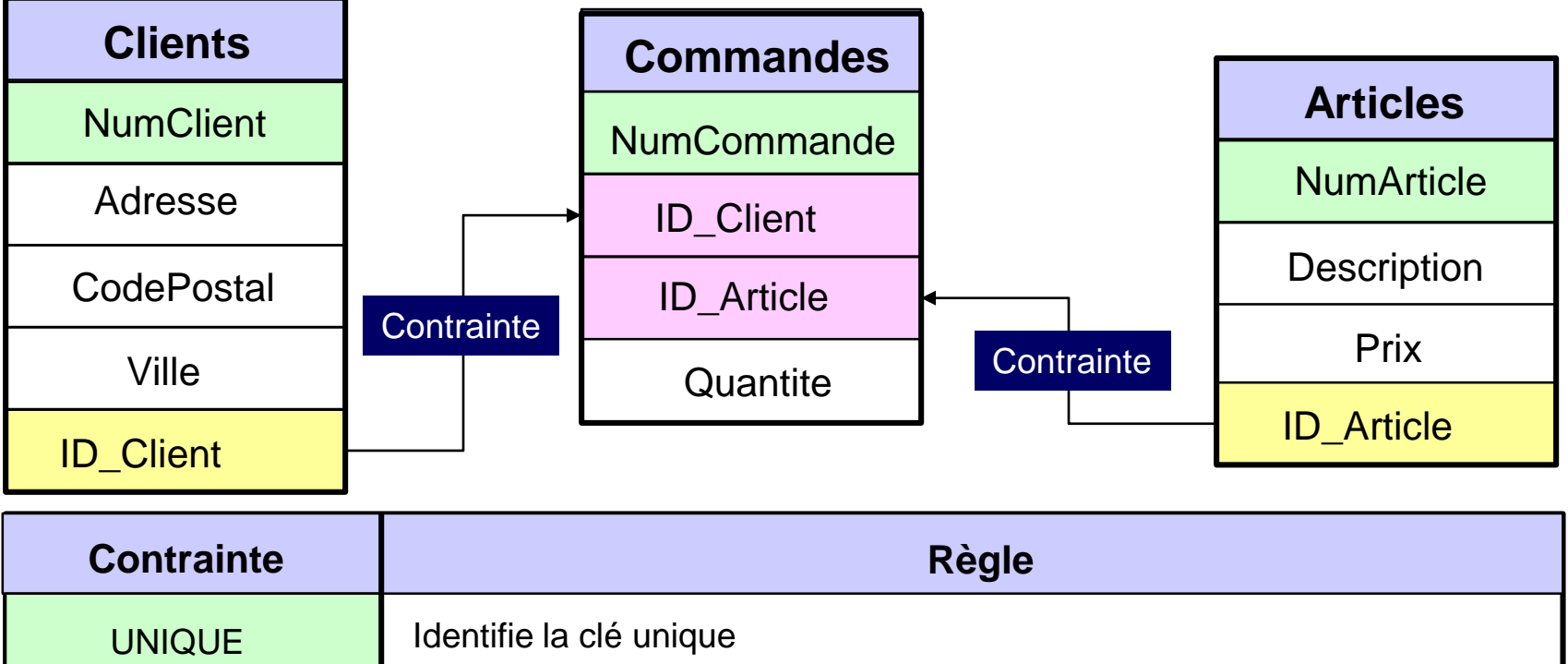

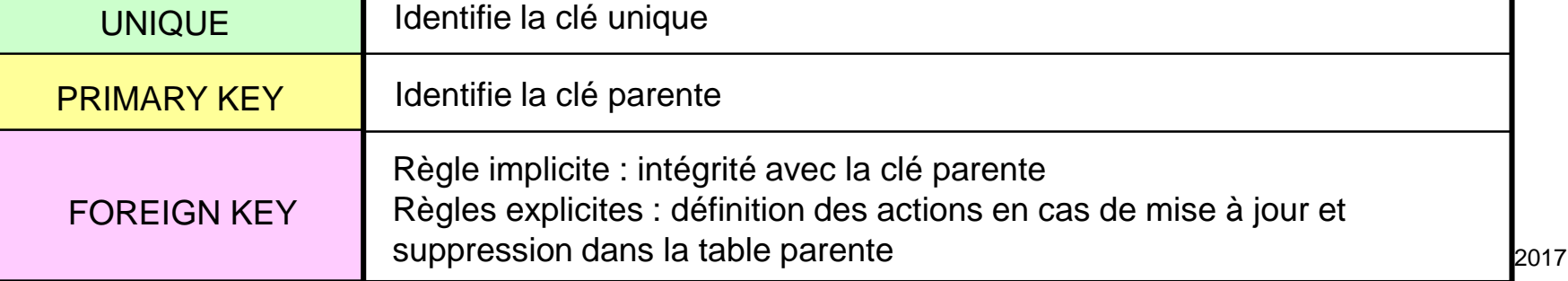

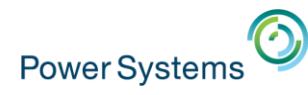

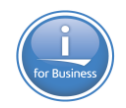

- Les contraintes se définissent par SQL :
	- A la création de la table : CREATE TABLE
	- Après avoir créé la table : ALTER TABLE
	- Clauses
		- UNIQUE
		- PRIMARY KEY
		- FOREIGN KEY
		- CHECK
- **On peut les visualiser/gérer par** 
	- IBM Navigator for i
	- System i Navigator
- **Elles peuvent également être définies en CL** – ADDPFCST, CHGPFCST, RMVPFCST, WRKPFCST

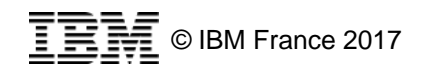

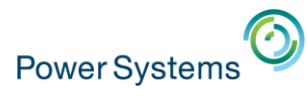

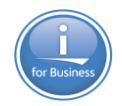

47 ALTER TABLE employes FOREIGN KEY (numsrv) REFERENCES services (numsrv) ON DELETE RESTRICT; 48 49 INSERT INTO employes VALUES(128, 'LAROUSSE', 'D51'); 50  $\left($ m

#### [ Wed Jan 18 14:23:05 CET 2017 ] Run Selected...

**51')** INSERT INTO employes VALUES(128, 'LAROUSSE', 'D51')

**\* SQL State: 23503** 

Vendor Code: -530

Message: [SQL0530] Opération non admise par la contrainte référentielle Q PBSQL EMPLOYES NUMSRV 00001 de PBSQL. Cause . . . . . : Dans le cas d'une instruction INSERT, UPDATE ou MERGE, la valeur n'est pas admise pour la clé étrangère car il n'y a pas de valeur correspondante dans la clé parente. Dans le cas d'une instruction DELETE ou MERGE affectée par une règle de suppression SET DEFAULT, la valeur par défaut est incorrecte pour la même raison. Dans le cas d'une instruction ALTER TABLE, le résultat de l'opération serait incompatible avec la contrainte Q PBSQL EMPLOYES NUMSRV 00001. La contrainte Q PBSQL EMPLOYES NUMSRV 00001 de PBSQL pour la table EMPLOYES de PBSQL suppose que toute valeur définie de la clé associée ait une valeur correspondante dans la clé parente. Que faire . . . : Pour être conforme à la règle de contraintes, effectuez l'une des opérations suivantes : - Prenez pour INSERT, UPDATE ou MERGE une valeur existant dans la clé parente. -Insérez dans le fichier parent une ligne qui corresponde aux valeurs de clé associée en cours d'insertion ou de mise à jour. - Insérez dans le fichier parent une ligne qui corresponde aux valeurs par défaut de clé associée des lignes dépendantes. Sinon, supprimez la contrainte référentielle.

#### **Règles en cas de suppression dans la table parente (ON DELETE)**

- RESTRICT / NOACTION : pas de suppression si clé étrangère associée
- CASCADE : suppression dans les tables parente et dépendante
- SETNULL : suppression dans la table parente Valeur indéfinie dans la table dépendante
- SETDFT : suppression dans la table parente Valeur par défaut dans la table dépendante

#### **Règles en cas de mise à jour dans la table parente (ON UPDATE)**

- RESTRICT / NOACTION : pas de mise à jour si clé étrangère associée

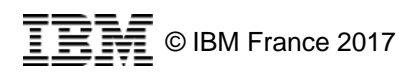

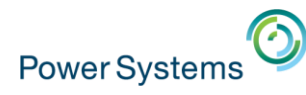

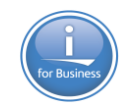

# **Colonnes auto-incrémentées et auto-renseignées**

- Colonnes auto-incrémentées
	- Dans la table : clause AS IDENTITY sur la colonne
	- En dehors de la table : objets de type SEQUENCE

#### ■ Colonnes auto-renseignées

- Stockage automatique par DB2 de :
	- L'horodate de dernière mise à jour de l'enregistrement (7.1)
		- Clause FOR EACH ROW ON UPDATE AS ROW CHANGE TIMESTAMP
	- Le type d'opération (I, U, D) (7.3)
		- Clause GENERATED AS DATA CHANGE OPERATION
	- Des registres spéciaux (7.3)
		- Nom de l'utilisateur, nom du serveur… : clause GENERATED AS USER, AS CURRENT SERVER…
	- Des variables globales (7.3)
		- Le nom du job, l'adresse IP…: clause GENERATED AS QSYS2.JOB\_NAME, AS SYSIBM.CLIENT\_IPADDR…

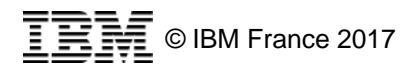

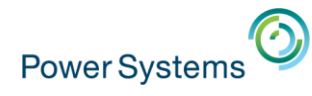

**53**

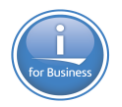

# **Amélioration des objets SQL après conversion**

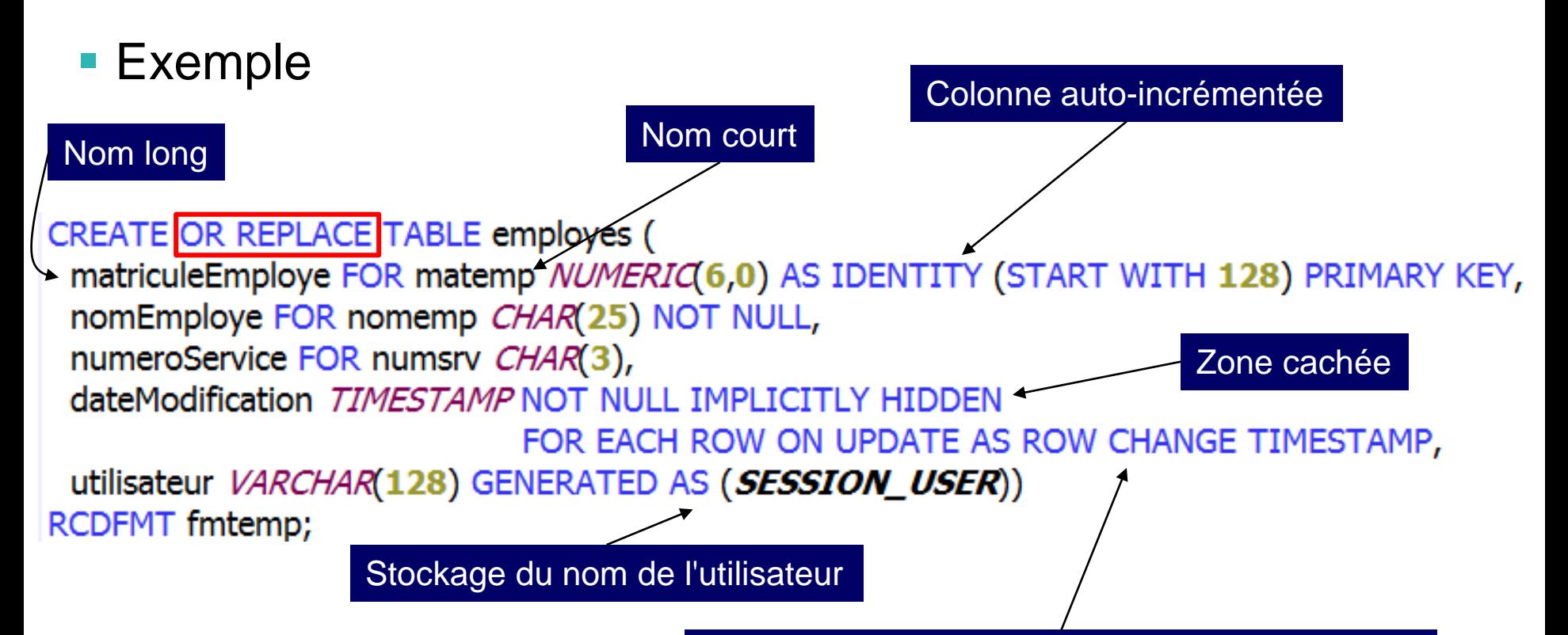

#### Stockage de l'horodate de dernière modification

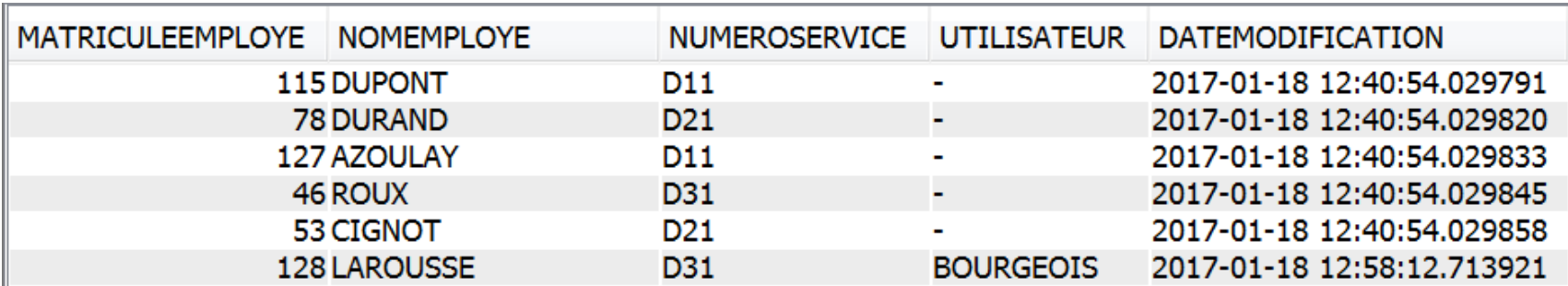

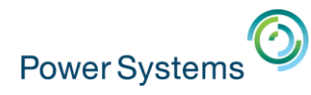

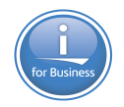

# **Tables temporelles (à partir de la version 7.3)**

- Table temporelle = historisation automatique des données
	- Quels étaient nos vendeurs il y a 2 ans ?
	- Quel était l'état de ma table articles au 1er trimestre 2014 ?
	- Je voudrais reproduire l'inventaire comme si nous étions le 10 mars 17h00
- DB2 garde automatiquement l'historique des données
- L'interrogation de l'historique se fait par SQL directement sur la table de production :
	- SELECT nom\_vendeur FROM commandes **FOR SYSTEM\_TIME AS OF** CURRENT TIMESTAMP – 2 YEARS
	- SELECT \* FROM articles **FOR SYSTEM\_TIME BETWEEN** '2014-01-01-00.00.00' **AND** '2014-03-31-23.59.59'
	- **SET CURRENT TEMPORAL SYSTEM\_TIME** '2017-03-10-17:00:00'
- CALL rapport\_inventaire() **<sup>54</sup>**

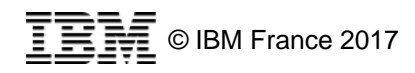

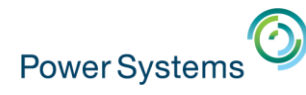

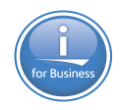

# **Amélioration des objets SQL après conversion**

#### ■ Exemple

CREATE OR REPLACE TABLE employes ( matriculeEmploye FOR matemp NUMERIC(6,0) AS IDENTITY (START WITH 128) PRIMARY KEY, nomEmploye FOR nomemp CHAR(25) NOT NULL, numeroService FOR numsrv CHAR(3), dateModification TIMESTAMP NOT NULL IMPLICITLY HIDDEN FOR EACH ROW ON UPDATE AS ROW CHANGE TIMESTAMP, utilisateur VARCHAR(128) GENERATED AS (SESSION\_USER), operation CHAR (1) GENERATED AS (DATA CHANGE OPERATION), debut TIMESTAMP(12) NOT NULL GENERATED AS ROW BEGIN, fin TIMESTAMP(12) NOT NULL GENERATED AS ROW END, periode TIMESTAMP(12) GENERATED AS TRANSACTION START ID, PERIOD SYSTEM TIME(debut, fin))

RCDFMT fmtemp;

CREATE OR REPLACE TABLE emplhisto LIKE employes;

#### ALTER TABLE employes ADD VERSIONING USE HISTORY TABLE emplhisto ON DELETE ADD EXTRA ROW;

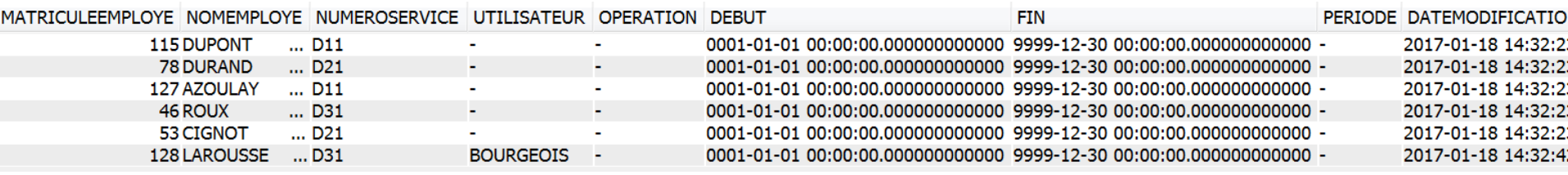

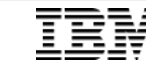

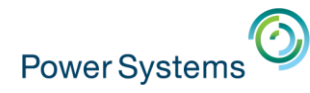

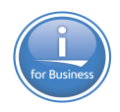

# **Sécurité niveau ligne et colonne**

- **RCAC** (Row and Column Access Control)
- A partir de la 7.2
- Permet de limiter l'accès à
	- Certaines colonnes
		- En créant un masque : CREATE MASK
	- Certaines lignes
		- En créant des permissions : CREATE PERMISSION
- S'applique quelque soit l'interface d'accès à la table
- **EXEC** Ne nécessite pas la modification des applications
- **Personne n'y échappe**

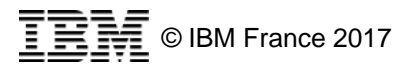

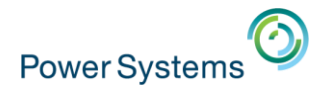

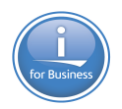

# **Sécurité niveau ligne et colonne**

■ RCAC – Restreindre l'accès à certaines colonnes (CREATE MASK)

**CREATE MASK** MASQUE\_NUMSECU **ON** EMPLOYES **FOR COLUMN** NUMSECU **RETURN CASE WHEN (VERIFY\_GROUP\_FOR\_USER(SESSION\_USER**,'PAYE**') =** 1**)THEN** NUMSECU **WHEN (VERIFY\_GROUP\_FOR\_USER(SESSION\_USER**,'MGR**') =** 1**) THEN** '\*\*\*\*\*\*\*' **CONCAT SUBSTR(**NUMSECU,8,6**) ELSE 'Non autorisé' END ENABLE;**

**ALTER TABLE** EMPLOYES **ACTIVATE COLUMN ACCESS CONTROL;**

■ La fonction VERIFY GROUP FOR USER permet de vérifier qu'un utilisateur est bien membre d'un profil de groupe

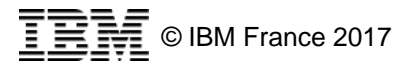

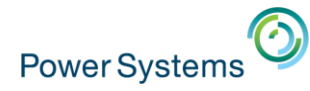

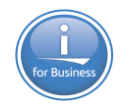

# **Sécurité niveau ligne et colonne**

▪ RCAC – Restreindre l'accès à certaines lignes (CREATE PERMISSION)

**CREATE PERMISSION** PERMISSION1\_EMPLOYES **ON** EMPLOYES **FOR ROWS WHERE (VERIFY\_GROUP\_FOR\_USER(SESSION\_USER, '**RH**') = 1) ENFORCED FOR ALL ACCESS ENABLE;**

**ALTER TABLE** EMPLOYES **ACTIVATE ROW ACCESS CONTROL;**

**CREATE PERMISSION** PERMISSION1\_SALAIRES **ON** SALAIRES **FOR ROWS WHERE CURRENT TIME BETWEEN '8:00' AND '17:00' AND SYSIBM.ROUTINE\_SPECIFIC\_NAME = 'PROC1' AND SYSIBM.ROUTINE\_SCHEMA = 'HRPROCS' AND SYSIBM.ROUTINE\_TYPE = 'P'FOR ALL ACCESS ENABLE;**

**ALTER TABLE** SALAIRES **ACTIVATE ROW ACCESS CONTROL;**

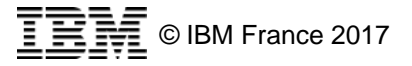

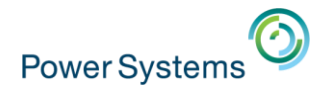

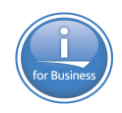

# **SQL – Pour en savoir plus**

- Workshop "DB2 for i SQL avancé" 3 jours
	- DDL avancé, DML avancé, programmation SQL
	- Dans vos locaux
	- Prix à la journée quel que soit le nombre de personnes
- **Mise-à-jour des connaissances DB2 for i** 
	- Nouveautés 6.1, 7.1, 7.2, 7.3 (à la carte)
	- Dans vos locaux
	- Prix à la journée quel que soit le nombre de personnes
- Me contacter : pbourgeois@fr.ibm.com

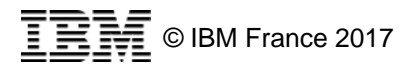

# **Les outils de migration automatique**

- a. La solution **X-Case** for i
	- De Resolution Software, distribué en France par ITHEIS
- b. La solution **Transformer-DB**
	- D'ARCAD Software
- Avantages :
	- Automatisation du processus de migration
		- Réduction des risques d'erreur
		- Audit des problèmes potentiels de conversion
	- Découverte du modèle relationnel d'une base existante et documentation graphique des relations
	- Audit de la faisabilité de la mise en place de l'intégrité référentielle et implémentation active / non active

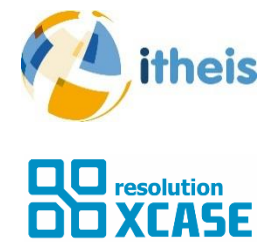

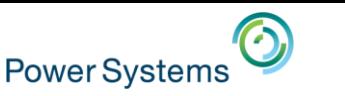

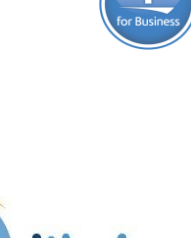

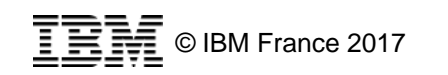

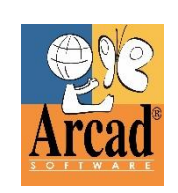

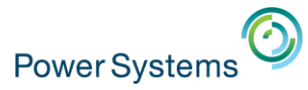

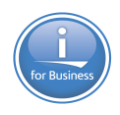

# 5. Démonstration

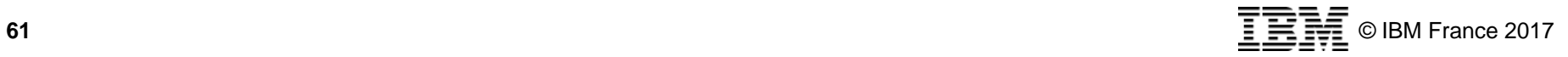

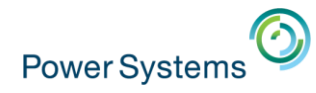

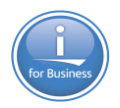

# **Contexte AVANT modernisation**

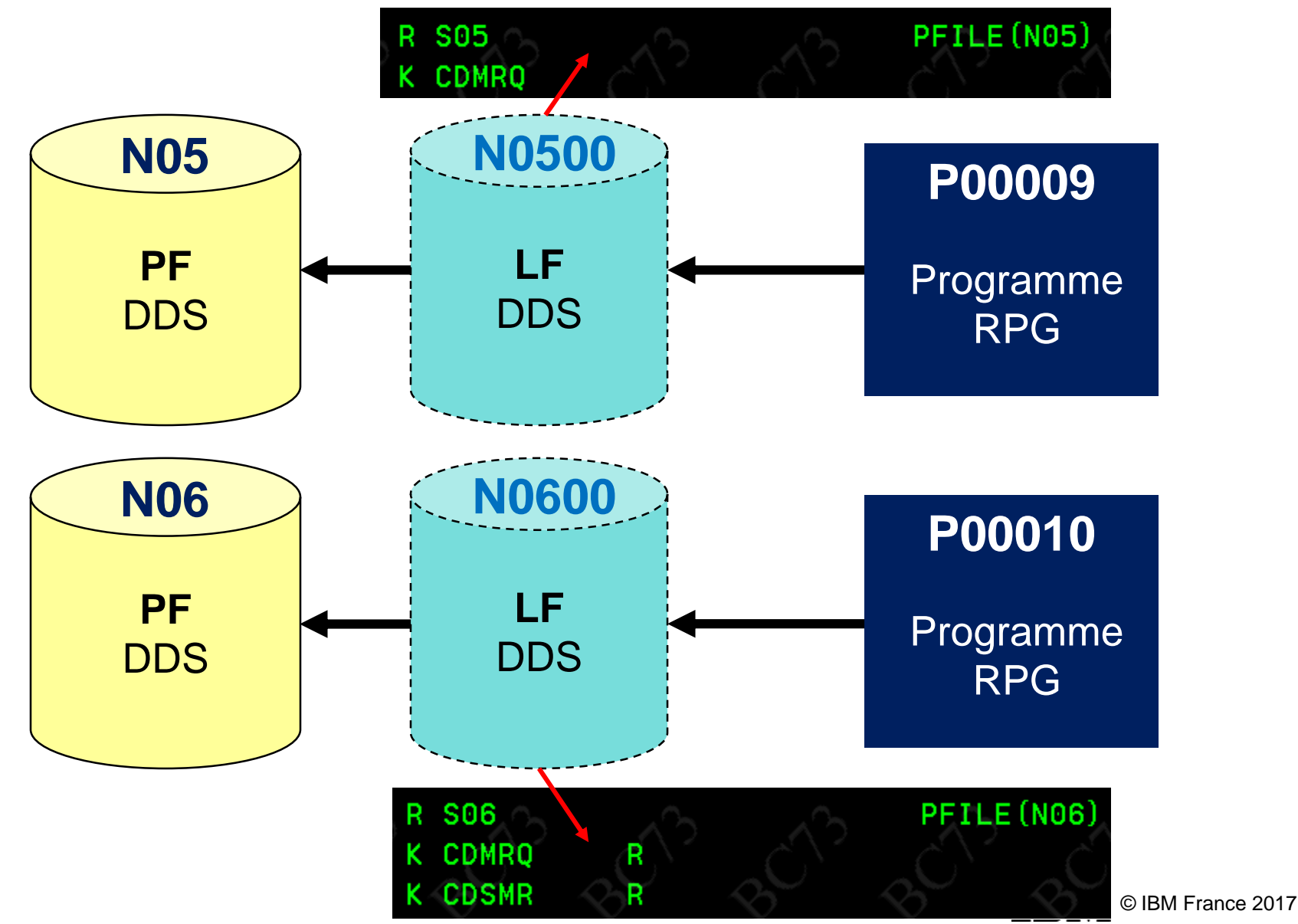

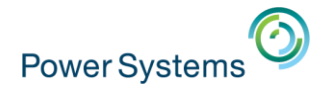

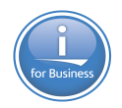

# **Contexte APRES modernisation**

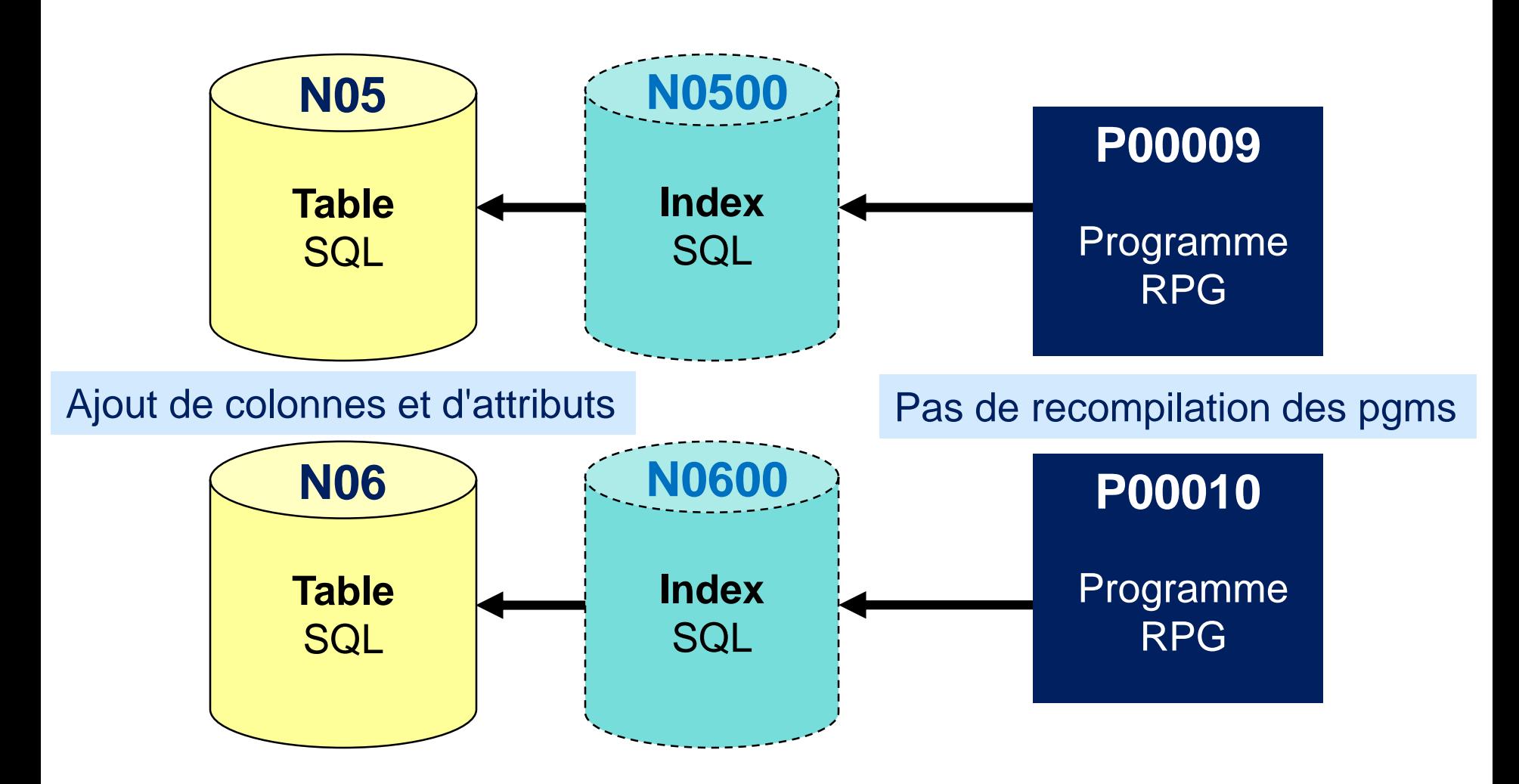

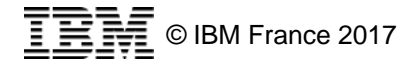